# **Boost.Pool**

## **Stephen Cleary**

Copyright © 2000-2006 Stephen Cleary

Copyright © 2011 Paul A. Bristow

Distributed under the Boost Software License, Version 1.0. (See accompanying file LICENSE\_1\_0.txt or copy at http://www.boost.org/LICENSE\_1\_0.txt)

# **Table of Contents**

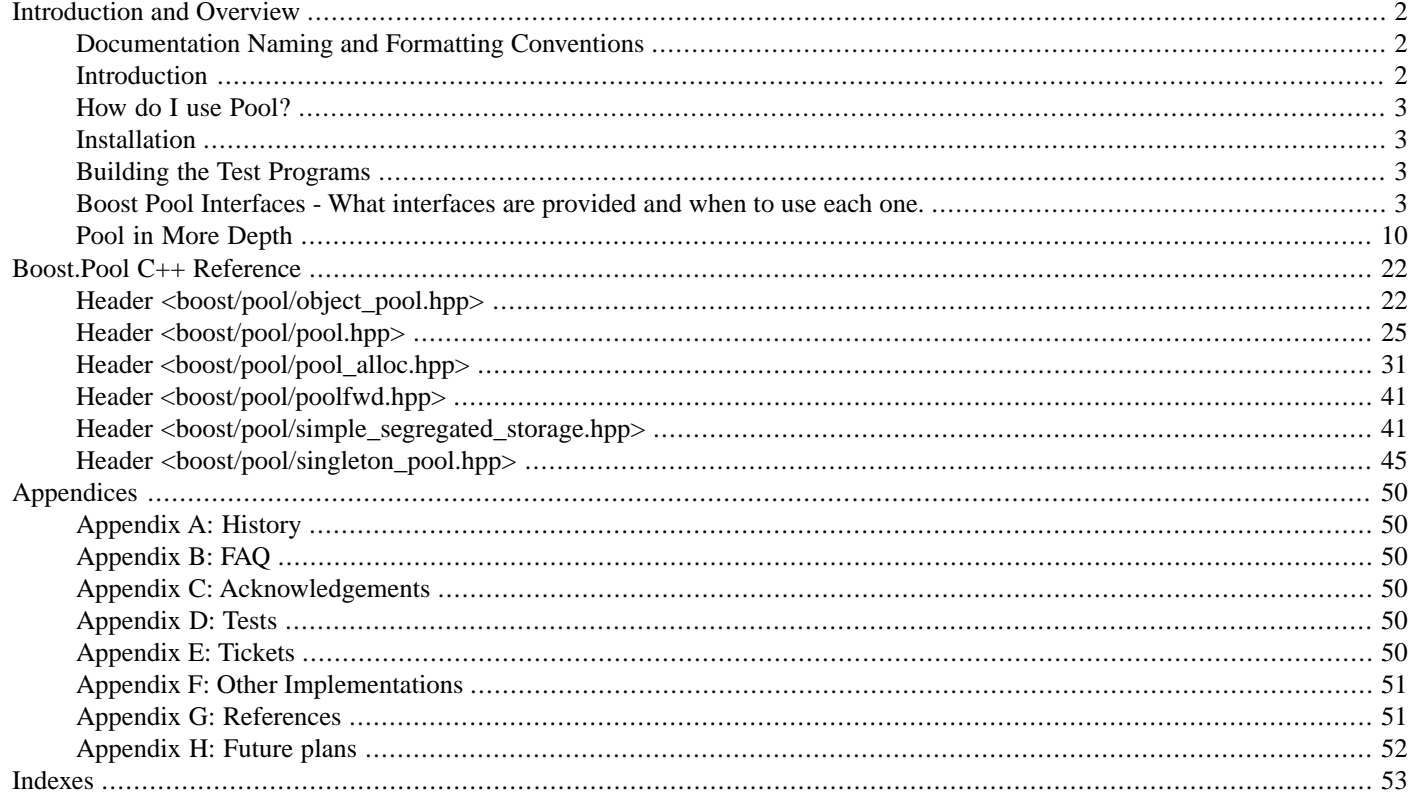

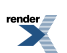

# <span id="page-1-1"></span><span id="page-1-0"></span>**[Introduction and Overview](#page-1-0)**

# **[Documentation Naming and Formatting Conventions](#page-1-1)**

This documentation makes use of the following naming and formatting conventions.

- Code is in fixed width font and is syntax-highlighted in color.
- Replaceable text that you will need to supply is in *italics*.
- Free functions are rendered in the code font followed by (), as in free\_function().
- If a name refers to a class template, it is specified like this: class\_template<>; that is, it is in code font and its name is followed by <> to indicate that it is a class template.
- If a name refers to a function-like macro, it is specified like this: MACRO(); that is, it is uppercase in code font and its name is followed by () to indicate that it is a function-like macro. Object-like macros appear without the trailing ().
- Names that refer to *concepts* in the generic programming sense are specified in CamelCase.

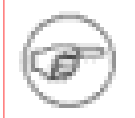

### **Note**

In addition, notes such as this one specify non-essential information that provides additional background or rationale.

Finally, you can mentally add the following to any code fragments in this document:

```
// Include all of Pool files
#include <boost/pool.hpp>
```
# **[Introduction](#page-1-2)**

### <span id="page-1-4"></span>**[What is Pool?](#page-1-3)**

Pool allocation is a memory allocation scheme that is very fast, but limited in its usage. For more information on pool allocation (also called *simple segregated storage*, see [concepts](#page-9-1) concepts and [Simple Segregated Storage\)](#page-11-0).

### <span id="page-1-5"></span>**[Why should I use Pool?](#page-1-4)**

Using Pools gives you more control over how memory is used in your program. For example, you could have a situation where you want to allocate a bunch of small objects at one point, and then reach a point in your program where none of them are needed any more. Using pool interfaces, you can choose to run their destructors or just drop them off into oblivion; the pool interface will guarantee that there are no system memory leaks.

### <span id="page-1-6"></span>**[When should I use Pool?](#page-1-5)**

Pools are generally used when there is a lot of allocation and deallocation of small objects. Another common usage is the situation above, where many objects may be dropped out of memory.

In general, use Pools when you need a more efficient way to do unusual memory control.

### **[Which pool allocator should I use?](#page-1-6)**

pool\_allocator is a more general-purpose solution, geared towards efficiently servicing requests for any number of contiguous chunks.

fast\_pool\_allocator is also a general-purpose solution but is geared towards efficiently servicing requests for one chunk at a time; it will work for contiguous chunks, but not as well as pool\_allocator.

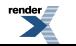

<span id="page-2-0"></span>If you are seriously concerned about performance, use fast\_pool\_allocator when dealing with containers such as std::list, and use pool\_allocator when dealing with containers such as std::vector.

# **[How do I use Pool?](#page-2-0)**

<span id="page-2-4"></span>See the [Pool Interfaces](#page-2-3) section that covers the different Pool interfaces supplied by this library.

### **[Library Structure and Dependencies](#page-2-4)**

Forward declarations of all the exposed symbols for this library are in the header made inscope by #include <boost/pool/poolfwd.hpp>.

The library may use macros, which will be prefixed with BOOST\_POOL\_. The exception to this rule are the include file guards, which (for file xxx.hpp) is BOOST\_xxx\_HPP.

All exposed symbols defined by the library will be in namespace boost::. All symbols used only by the implementation will be in namespace boost::details::pool.

<span id="page-2-1"></span>Every header used only by the implementation is in the subdirectory /detail/.

Any header in the library may include any other header in the library or any system-supplied header at its discretion.

## <span id="page-2-2"></span>**[Installation](#page-2-1)**

The Boost Pool library is a header-only library. That means there is no .lib, .dll, or .so to build; just add the Boost directory to your compiler's include file path, and you should be good to go!

# **[Building the Test Programs](#page-2-2)**

<span id="page-2-3"></span>A jamfile.v2 is provided which can be run is the usual way, for example:

boost\libs\pool\test> bjam -a >pool\_test.log

# <span id="page-2-5"></span>**[Boost Pool Interfaces - What interfaces are provided and when](#page-2-3) [to use each one.](#page-2-3)**

### <span id="page-2-6"></span>**[Introduction](#page-2-5)**

<span id="page-2-7"></span>There are several interfaces provided which allow users great flexibility in how they want to use Pools. Review the [concepts](#page-9-1) document to get the basic understanding of how the various pools work.

### **[Terminology and Tradeoffs](#page-2-6)**

### **[Object Usage vs. Singleton Usage](#page-2-7)**

<span id="page-2-8"></span>Object Usage is the method where each Pool is an object that may be created and destroyed. Destroying a Pool implicitly frees all chunks that have been allocated from it.

Singleton Usage is the method where each Pool is an object with static duration; that is, it will not be destroyed until program exit. Pool objects with Singleton Usage may be shared; thus, Singleton Usage implies thread-safety as well. System memory allocated by Pool objects with Singleton Usage may be freed through release\_memory or purge\_memory.

### **[Out-of-Memory Conditions: Exceptions vs. Null Return](#page-2-8)**

Some Pool interfaces throw exceptions when out-of-memory; others will return 0. In general, unless mandated by the Standard, Pool interfaces will always prefer to return 0 instead of throwing an exception.

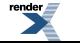

### <span id="page-3-0"></span>**[Ordered versus unordered](#page-3-0)**

An ordered pool maintains it's free list in order of the address of each free block - this is the most efficient way if you're likely to allocate arrays of objects. However, freeing an object can be  $O(N)$  in the number of currently free blocks which can be prohibitively expensive in some situations.

<span id="page-3-1"></span>An unordered pool does not maintain it's free list in any particular order, as a result allocation and freeing single objects is very fast, but allocating arrays may be slow (and in particular the pool may not be aware that it contains enough free memory for the allocation request, and unnecessarily allocate more memory).

### <span id="page-3-2"></span>**[Pool Interfaces](#page-3-1)**

### **[pool](#page-3-2)**

The **[pool](#page-25-0)** interface is a simple Object Usage interface with Null Return.

[pool](#page-25-0) is a fast memory allocator, and guarantees proper alignment of all allocated chunks.

[pool.hpp](#page-24-0) provides two [UserAllocator](#page-20-0) classes and a [template class pool](#page-25-0), which extends and generalizes the framework provided by the [Simple Segregated Storage](#page-11-0) solution. For information on other pool-based interfaces, see the other [Pool Interfaces.](#page-2-3)

### **Synopsis**

There are two [UserAllocator](#page-20-0) classes provided. Both of them are in [pool.hpp](#page-24-0).

The default value for the template parameter [UserAllocator](#page-20-0) is always default\_user\_allocator\_new\_delete.

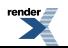

```
struct default_user_allocator_new_delete
{
  typedef std::size_t size_type;
  typedef std::ptrdiff_t difference_type;
 static char * malloc(const size_type bytes)
  { return new (std::nothrow) char[bytes]; }
  static void free(char * const block)
  { delete [] block; }
};
struct default_user_allocator_malloc_free
{
  typedef std::size_t size_type;
  typedef std::ptrdiff_t difference_type;
 static char * malloc(const size_type bytes)
  { return reinterpret_cast<char *>(std::malloc(bytes)); }
  static void free(char * const block)
  \{ \text{std}: \text{free}(\text{block}): \}};
template <typename UserAllocator = default_user_allocator_new_delete>
class pool
{
  private:
   pool(const pool &);
    void operator=(const pool &);
  public:
    typedef UserAllocator user_allocator;
    typedef typename UserAllocator::size_type size_type;
    typedef typename UserAllocator::difference_type difference_type;
    explicit pool(size_type requested_size);
    \simpool();
    bool release_memory();
   bool purge_memory();
   bool is_from(void * chunk) const;
    size_type get_requested_size() const;
   void * malloc();
    void * ordered_malloc();
    void * ordered_malloc(size_type n);
    void free(void * chunk);
    void ordered_free(void * chunk);
    void free(void * chunks, size_type n);
    void ordered_free(void * chunks, size_type n);
};
```
#### **Example:**

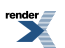

```
void func()
{
  boost::pool<> p(sizeof(int));
  for (int i = 0; i < 10000; +i)
  {
    int * const t = p.\text{malloc}();
    ... // Do something with t; don't take the time to free() it.
  }
} // on function exit, p is destroyed, and all malloc()'ed ints are implicitly freed.
```
### <span id="page-5-0"></span>**[Object\\_pool](#page-5-0)**

The [template class object\\_pool](#page-21-2) interface is an Object Usage interface with Null Return, but is aware of the type of the object for which it is allocating chunks. On destruction, any chunks that have been allocated from that object\_pool will have their destructors called.

[object\\_pool.hpp](#page-21-1) provides a template type that can be used for fast and efficient memory allocation. It also provides automatic destruction of non-deallocated objects.

For information on other pool-based interfaces, see the other [Pool Interfaces.](#page-2-3)

#### **Synopsis**

```
template <typename ElementType, typename UserAllocator = default_user_allocator_new_delete>
class object_pool
{
 private:
   object_pool(const object_pool &);
   void operator=(const object_pool &);
 public:
    typedef ElementType element_type;
    typedef UserAllocator user_allocator;
    typedef typename pool<UserAllocator>::size_type size_type;
    typedef typename pool<UserAllocator>::difference_type difference_type;
    object_pool();
    ~object_pool();
    element_type * malloc();
    void free(element_type * p);
   bool is_from(element_type * p) const;
    element_type * construct();
    // other construct() functions
    void destroy(element_type * p);
};
```
#### **Template Parameters**

#### *ElementType*

The template parameter is the type of object to allocate/deallocate. It must have a non-throwing destructor.

*UserAllocator*

Defines the method that the underlying Pool will use to allocate memory from the system. Default is default\_user\_allocator\_new\_delete. See \_\_[UserAllocator](#page-20-0) for details.

**Example:** struct X { ... }; // has destructor with side-effects.

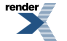

```
void func()
{
 boost::object_pool<X> p;
 for (int i = 0; i < 10000; +i)
  {
   X * const t = p.malloc();
    ... // Do something with t; don't take the time to free() it.
  }
} // on function exit, p is destroyed, and all destructors for the X objects are called.
```
### <span id="page-6-0"></span>**[Singleton\\_pool](#page-6-0)**

The [singleton\\_pool interface](#page-44-1) at singleton pool.hpp is a Singleton Usage interface with Null Return. It's just the same as the pool interface but with Singleton Usage instead.

#### **Synopsis**

```
template <typename Tag, unsigned RequestedSize,
    typename UserAllocator = default_user_allocator_new_delete>
struct singleton_pool
{
 public:
   typedef Tag tag;
    typedef UserAllocator user allocator;
    typedef typename pool<UserAllocator>::size_type size_type;
    typedef typename pool<UserAllocator>::difference_type difference_type;
    static const unsigned requested_size = RequestedSize;
 private:
    static pool<size_type> p; // exposition only!
    singleton_pool();
 public:
    static bool is_from(void * ptr);
    static void * malloc();
    static void * ordered_malloc();
    static void * ordered_malloc(size_type n);
    static void free(void * ptr);
    static void ordered_free(void * ptr);
    static void free(void * ptr, std::size_t n);
    static void ordered_free(void * ptr, size_type n);
    static bool release_memory();
    static bool purge_memory();
};
```
#### **Notes**

The underlying pool p referenced by the static functions in singleton\_pool is actually declared in a way so that it is:

- Thread-safe if there is only one thread running before main() begins and after main() ends. All of the static functions of singleton\_pool synchronize their access to p.
- Guaranteed to be constructed before it is used, so that the simple static object in the synopsis above would actually be an incorrect implementation. The actual implementation to guarantee this is considerably more complicated.

**Note** that a different underlying pool p exists for each different set of template parameters, including implementation-specific ones.

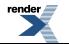

### **Template Parameters**

### *Tag*

The *Tag* template parameter allows different unbounded sets of singleton pools to exist. For example, the pool allocators use two tag classes to ensure that the two different allocator types never share the same underlying singleton pool.

*Tag* is never actually used by singleton\_pool.

*RequestedSize* The requested size of memory chunks to allocate. This is passed as a constructor parameter to the underlying pool. Must be greater than 0.

#### *UserAllocator*

Defines the method that the underlying pool will use to allocate memory from the system. See User Allocators for details.

### **Example:** struct MyPoolTag { };

```
typedef boost::singleton_pool<MyPoolTag, sizeof(int)> my_pool;
void func()
{
  for (int i = 0; i < 10000; +i)
  {
    int * const t = my\_pool::malloc();
    ... // Do something with t; don't take the time to free() it.
  }
  // Explicitly free all malloc()'ed ints.
  my_pool::purge_memory();
}
```
### <span id="page-7-0"></span>**[pool\\_allocator](#page-7-0)**

The [pool\\_allocator interface](#page-31-0) is a Singleton Usage interface with Exceptions. It is built on the singleton\_pool interface, and provides a Standard Allocator-compliant class (for use in containers, etc.).

#### **Introduction**

#### [pool\\_alloc.hpp](#page-30-0)

Provides two template types that can be used for fast and efficient memory allocation. These types both satisfy the Standard Allocator requirements [20.1.5] and the additional requirements in [20.1.5/4], so they can be used with Standard or user-supplied containers.

For information on other pool-based interfaces, see the other [Pool Interfaces.](#page-2-3)

### **Synopsis**

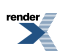

```
struct pool_allocator_tag { };
template <typename T,
   typename UserAllocator = default_user_allocator_new_delete>
class pool_allocator
{
 public:
   typedef UserAllocator user_allocator;
    typedef T value_type;
    typedef value_type * pointer;
    typedef const value_type * const_pointer;
    typedef value_type & reference;
    typedef const value_type & const_reference;
    typedef typename pool<UserAllocator>::size_type size_type;
    typedef typename pool<UserAllcoator>::difference_type difference_type;
   template <typename U>
    struct rebind
    { typedef pool_allocator<U, UserAllocator> other; };
 public:
   pool_allocator();
   pool_allocator(const pool_allocator &);
    // The following is not explicit, mimicking std::allocator [20.4.1]
    template <typename U>
   pool_allocator(const pool_allocator<U, UserAllocator> &);
   pool_allocator & operator=(const pool_allocator &);
    ~pool_allocator();
   static pointer address(reference r);
   static const_pointer address(const_reference s);
    static size_type max_size();
    static void construct(pointer ptr, const value_type & t);
    static void destroy(pointer ptr);
   bool operator==(const pool_allocator &) const;
   bool operator!=(const pool_allocator &) const;
    static pointer allocate(size_type n);
    static pointer allocate(size_type n, pointer);
    static void deallocate(pointer ptr, size_type n);
};
struct fast_pool_allocator_tag { };
template <typename T
   typename UserAllocator = default_user_allocator_new_delete>
class fast_pool_allocator
{
 public:
    typedef UserAllocator user_allocator;
    typedef T value_type;
    typedef value_type * pointer;
    typedef const value_type * const_pointer;
    typedef value_type & reference;
    typedef const value_type & const_reference;
    typedef typename pool<UserAllocator>::size_type size_type;
    typedef typename pool<UserAllocator>::difference_type difference_type;
    template <typename U>
    struct rebind
    { typedef fast_pool_allocator<U, UserAllocator> other; };
```
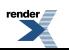

```
public:
   fast_pool_allocator();
   fast_pool_allocator(const fast_pool_allocator &);
   // The following is not explicit, mimicking std::allocator [20.4.1]
   template <typename U>
   fast_pool_allocator(const fast_pool_allocator<U, UserAllocator> &);
   fast_pool_allocator & operator=(const fast_pool_allocator &);
   ~fast_pool_allocator();
   static pointer address(reference r);
   static const_pointer address(const_reference s);
   static size_type max_size();
   static void construct(pointer ptr, const value_type & t);
   static void destroy(pointer ptr);
   bool operator==(const fast_pool_allocator &) const;
   bool operator!=(const fast_pool_allocator &) const;
   static pointer allocate(size_type n);
   static pointer allocate(size_type n, pointer);
   static void deallocate(pointer ptr, size_type n);
   static pointer allocate();
   static void deallocate(pointer ptr);
};
```
#### **Template Parameters**

*T* The first template parameter is the type of object to allocate/deallocate.

*UserAllocator* Defines the method that the underlying Pool will use to allocate memory from the system. See User Allocators for details.

#### **Example:**

```
void func()
{
 std::vector<int, boost::pool_allocator<int> > v;
 for (int i = 0; i < 10000; +i)
   v.push_back(13);
 } // Exiting the function does NOT free the system memory allocated by the pool allocator.
  // You must call
     // boost::singleton_pool<boost::pool_allocator_tag, sizeof(int)>::release_memory();
  // in order to force freeing the system memory.
```
# <span id="page-9-1"></span>**[Pool in More Depth](#page-9-0)**

### **[Basic ideas behind pooling](#page-9-1)**

*Dynamic memory allocation has been a fundamental part of most computer systems since roughly 1960...* [1](#page-50-2)

Everyone uses dynamic memory allocation. If you have ever called malloc or new, then you have used dynamic memory allocation. Most programmers have a tendency to treat the heap as a "magic bag"": we ask it for memory, and it magically creates some for us. Sometimes we run into problems because the heap is not magic.

The heap is limited. Even on large systems (i.e., not embedded) with huge amounts of virtual memory available, there is a limit. Everyone is aware of the physical limit, but there is a more subtle, 'virtual' limit, that limit at which your program (or the entire system) slows down due to the use of virtual memory. This virtual limit is much closer to your program than the physical limit, especially if you are running on a multitasking system. Therefore, when running on a large system, it is considered *nice* to make your program use as few resources as necessary, and release them as soon as possible. When using an embedded system, programmers usually have no memory to waste.

The heap is complicated. It has to satisfy any type of memory request, for any size, and do it fast. The common approaches to memory management have to do with splitting the memory up into portions, and keeping them ordered by size in some sort of a tree or list structure. Add in other factors, such as locality and estimating lifetime, and heaps quickly become very complicated. So complicated, in fact, that there is no known *perfect* answer to the problem of how to do dynamic memory allocation. The diagrams below illustrate how most common memory managers work: for each chunk of memory, it uses part of that memory to maintain its internal tree or list structure. Even when a chunk is malloc'ed out to a program, the memory manager must *save* some information in it - usually just its size. Then, when the block is free'd, the memory manager can easily tell how large it is.

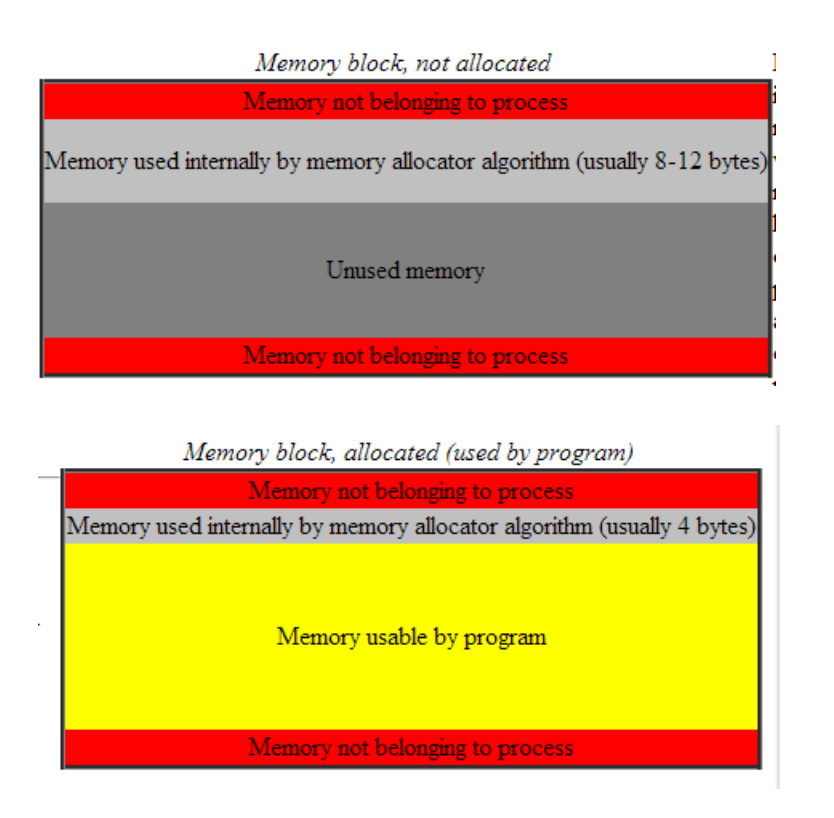

### <span id="page-10-0"></span>**[Dynamic memory allocation is often inefficient](#page-10-0)**

Because of the complication of dynamic memory allocation, it is often inefficient in terms of time and/or space. Most memory allocation algorithms store some form of information with each memory block, either the block size or some relational information, such as its position in the internal tree or list structure. It is common for such *header fields* to take up one machine word in a block that is being used by the program. The obvious disadvantage, then, is when small objects are dynamically allocated. For example, if ints were dynamically allocated, then automatically the algorithm will reserve space for the header fields as well, and we end up with a 50% waste of memory. Of course, this is a worst-case scenario. However, more modern programs are making use of small objects on the heap; and that is making this problem more and more apparent. Wilson et. al. state that an average-case memory overhead is about ten to twenty percent[2.](I:/boost-sandbox/guild/pool/libs/pool/doc/html/#ref2) This memory overhead will grow higher as more programs use more smaller objects. It is this memory overhead that brings programs closer to the virtual limit.

In larger systems, the memory overhead is not as big of a problem (compared to the amount of time it would take to work around it), and thus is often ignored. However, there are situations where many allocations and/or deallocations of smaller objects are taking place as part of a time-critical algorithm, and in these situations, the system-supplied memory allocator is often too slow.

Simple segregated storage addresses both of these issues. Almost all memory overhead is done away with, and all allocations can take place in a small amount of (amortized) constant time. However, this is done at the loss of generality; simple segregated storage only can allocate memory chunks of a single size.

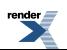

### <span id="page-11-0"></span>**[Simple Segregated Storage](#page-11-0)**

Simple Segregated Storage is the basic idea behind the Boost Pool library. Simple Segregated Storage is the simplest, and probably the fastest, memory allocation/deallocation algorithm. It begins by partitioning a memory block into fixed-size chunks. Where the block comes from is not important until implementation time. A Pool is some object that uses Simple Segregated Storage in this fashion. To illustrate:

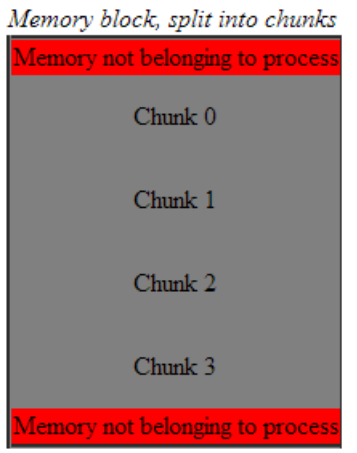

Each of the chunks in any given block are always the same size. This is the fundamental restriction of Simple Segregated Storage: you cannot ask for chunks of different sizes. For example, you cannot ask a Pool of integers for a character, or a Pool of characters for an integer (assuming that characters and integers are different sizes).

Simple Segregated Storage works by interleaving a free list within the unused chunks. For example:

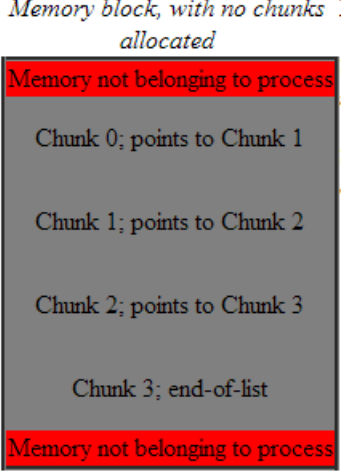

By interleaving the free list inside the chunks, each Simple Segregated Storage only has the overhead of a single pointer (the pointer to the first element in the list). It has no memory overhead for chunks that are in use by the process.

Simple Segregated Storage is also extremely fast. In the simplest case, memory allocation is merely removing the first chunk from the free list, a O(1) operation. In the case where the free list is empty, another block may have to be acquired and partitioned, which would result in an amortized O(1) time. Memory deallocation may be as simple as adding that chunk to the front of the free list, a O(1) operation. However, more complicated uses of Simple Segregated Storage may require a sorted free list, which makes deallocation O(N).

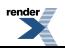

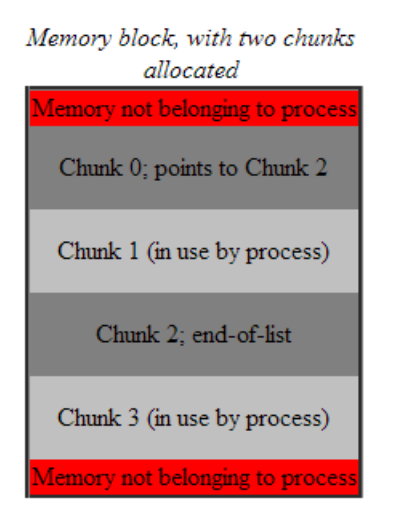

<span id="page-12-0"></span>Simple Segregated Storage gives faster execution and less memory overhead than a system-supplied allocator, but at the loss of generality. A good place to use a Pool is in situations where many (noncontiguous) small objects may be allocated on the heap, or if allocation and deallocation of the same-sized objects happens repeatedly.

### <span id="page-12-1"></span>**[Guaranteeing Alignment - How we guarantee alignment portably.](#page-12-0)**

### <span id="page-12-2"></span>**[Terminology](#page-12-1)**

Review the [concepts](#page-9-1) section if you are not already familiar with it. Remember that block is a contiguous section of memory, which is partitioned or segregated into fixed-size chunks. These chunks are what are allocated and deallocated by the user.

### **[Overview](#page-12-2)**

<span id="page-12-3"></span>Each Pool has a single free list that can extend over a number of memory blocks. Thus, Pool also has a linked list of allocated memory blocks. Each memory block, by default, is allocated using new[], and all memory blocks are freed on destruction. It is the use of new[] that allows us to guarantee alignment.

### <span id="page-12-4"></span>**[Proof of Concept: Guaranteeing Alignment](#page-12-3)**

Each block of memory is allocated as a POD type (specifically, an array of characters) through operator new[]. Let POD\_size be the number of characters allocated.

### **[Predicate 1: Arrays may not have padding](#page-12-4)**

<span id="page-12-5"></span>This follows from the following quote:

[5.3.3/2] (Expressions::Unary expressions::Sizeof) *... When applied to an array, the result is the total number of bytes in the array. This implies that the size of an array of n elements is n times the size of an element.*

Therefore, arrays cannot contain padding, though the elements within the arrays may contain padding.

### **[Predicate 2: Any block of memory allocated as an array of characters through](#page-12-5) operator new[] (hereafter referred [to as the block\) is properly aligned for any object of that size or smaller](#page-12-5)**

This follows from:

- [3.7.3.1/2] (Basic concepts::Storage duration::Dynamic storage duration::Allocation functions) *"... The pointer returned shall be suitably aligned so that it can be converted to a pointer of any complete object type and then used to access the object or array in the storage allocated ..."*
- [5.3.4/10] (Expressions::Unary expressions::New) *"... For arrays of char and unsigned char, the difference between the result of the new-expression and the address returned by the allocation function shall be an integral multiple of the most stringent alignment*

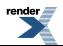

*requirement (3.9) of any object type whose size is no greater than the size of the array being created. [Note: Because allocation functions are assumed to return pointers to storage that is appropriately aligned for objects of any type, this constraint on array allocation overhead permits the common idiom of allocating character arrays into which objects of other types will later be placed."*

<span id="page-13-0"></span>**[Consider: imaginary object type Element of a size which is a multiple of some actual object size; assume](#page-13-0) [sizeof\(Element\)](#page-13-0) > POD\_size**

Note that an object of that size can exist. One object of that size is an array of the "actual" objects.

<span id="page-13-1"></span>Note that the block is properly aligned for an Element. This directly follows from Predicate 2.

### **[Corollary 1:The block is properly aligned for an array of Elements](#page-13-1)**

This follows from Predicates 1 and 2, and the following quote:

<span id="page-13-2"></span>[3.9/9] (Basic concepts::Types) *"An object type is a (possibly cv-qualified) type that is not a function type, not a reference type, and not a void type."*

(Specifically, array types are object types.)

**Corollary 2: For any pointer <b>p** and integer **i**, if **p** [is properly aligned for the type it points to, then](#page-13-2)  $p + i$  (when **[well-defined\) is properly aligned for that type; in other words, if an array is properly aligned, then each element](#page-13-2) [in that array is properly aligned](#page-13-2)**

<span id="page-13-3"></span>There are no quotes from the Standard to directly support this argument, but it fits the common conception of the meaning of "alignment".

<span id="page-13-4"></span>Note that the conditions for  $p + i$  being well-defined are outlined in [5.7/5]. We do not quote that here, but only make note that it is well-defined if  $p$  and  $p + i$  both point into or one past the same array.

<span id="page-13-5"></span>**Let: sizeof(Element) [be the least common multiple of sizes of several actual objects \(T1,T2,T3, ...\)](#page-13-3)**

**[Let: block be a pointer to the memory block, pe be \(Element \\*\) block, and pn be \(Tn \\*\) block](#page-13-4)**

<span id="page-13-6"></span>**Corollary 3: For each integer i, such that pe + i [is well-defined, then for each n, there exists some integer](#page-13-5) jn such that pn + jn [is well-defined and refers to the same memory address as](#page-13-5) pe + i**

This follows naturally, since the memory block is an array of Elements, and for each n,  $sizeof(Element)$  %  $sizeof(Th)$  == 0; thus, the boundary of each element in the array of Elements is also a boundary of each element in each array of Tn.

<span id="page-13-7"></span>**Theorem: For each integer i, such that pe + i [is well-defined, that address \(pe + i\) is properly aligned for each](#page-13-6) [type Tn](#page-13-6)**

Since pe + i is well-defined, then by Corollary 3, pn + jn is well-defined. It is properly aligned from Predicate 2 and Corollaries 1 and 2.

### **[Use of the Theorem](#page-13-7)**

The proof above covers alignment requirements for cutting chunks out of a block. The implementation uses actual object sizes of:

- The requested object size (requested\_size); this is the size of chunks requested by the user
- void\* (pointer to void); this is because we interleave our free list through the chunks
- size\_type; this is because we store the size of the next block within each memory block

Each block also contains a pointer to the next block; but that is stored as a pointer to void and cast when necessary, to simplify alignment requirements to the three types above.

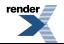

<span id="page-14-0"></span>Therefore, alloc\_size is defined to be the largest of the sizes above, rounded up to be a multiple of all three sizes. This guarantees alignment provided all alignments are powers of two: something that appears to be true on all known platforms.

### **[A Look at the Memory Block](#page-14-0)**

Each memory block consists of three main sections. The first section is the part that chunks are cut out of, and contains the interleaved free list. The second section is the pointer to the next block, and the third section is the size of the next block.

Each of these sections may contain padding as necessary to guarantee alignment for each of the next sections. The size of the first section is number\_of\_chunks \* lcm(requested\_size, sizeof(void \*), sizeof(size\_type)); the size of the second section is lcm(sizeof(void \*), sizeof(size\_type); and the size of the third section is sizeof(size\_type).

Here's an example memory block, where requested size == sizeof(void  $*)$  == sizeof(size type) == 4:

| and written $\mathbf{y}$ with which we consider $\mathbf{x}$ and $\mathbf{y}$ with $\mathbf{y}$ and $\mathbf{y}$ are assumed to the constant which are assumed to the constant which are assumed to the constant of $\mathbf{y}$ and $\mathbf{y}$ |                                         |                                 |                          |  |  |
|----------------------------------------------------------------------------------------------------|-----------------------------------------|---------------------------------|--------------------------|--|--|
| <b>Sections</b>                                                                                                    | void * alignment<br>size type alignment |                                 | requested_size alignment |  |  |
| Memory not belonging to process                                                                                                    |                                         |                                 |                          |  |  |
| Chunks section (16 bytes)                                                                                                    | $(4 \text{ bytes})$                     | FLP for Chunk 1 (4 bytes)       | Chunk 1 (4 bytes)        |  |  |
|                                                                                                    | (4 bytes)                               | FLP for Chunk 2 (4 bytes)       | Chunk 2 (4 bytes)        |  |  |
|                                                                                                    | $(4 \text{ bytes})$                     | FLP for Chunk 3 (4 bytes)       | Chunk 3 (4 bytes)        |  |  |
|                                                                                                    | (4 bytes)                               | FLP for Chunk 4 (4 bytes)       | Chunk 4 (4 bytes)        |  |  |
| Pointer to next Block (4 bytes)                                                                                                    | (4 bytes)                               | Pointer to next Block (4 bytes) |                          |  |  |
| Size of next Block (4 bytes) Size of next Block (4 bytes)                                                                                                    |                                         |                                 |                          |  |  |
| Memory not belonging to process                                                                                                    |                                         |                                 |                          |  |  |

Memory block containing 4 chunks, showing overlying arrow structures:  $FLP = Int$ erleaved Free List Pointer

To show a visual example of possible padding, here's an example memory block where requested\_size == 8 and sizeof(void \*) ==  $size(fsize_type) == 4$ 

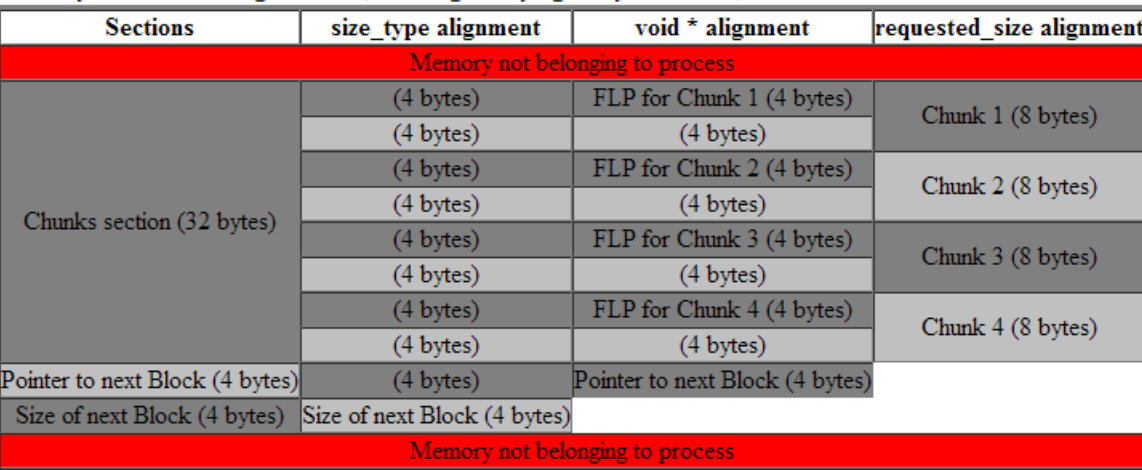

Memory block containing 4 chunks, showing overlying array structures; FLP = Interleaved Free List Pointer

### <span id="page-14-1"></span>**[How Contiguous Chunks are Handled](#page-14-1)**

The theorem above guarantees all alignment requirements for allocating chunks and also implementation details such as the interleaved free list. However, it does so by adding padding when necessary; therefore, we have to treat allocations of contiguous chunks in a different way.

Using array arguments similar to the above, we can translate any request for contiguous memory for n objects of requested\_size into a request for m contiguous chunks. m is simply ceil(n \* requested\_size / alloc\_size), where alloc\_size is the actual size of the chunks.

To illustrate:

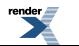

Here's an example memory block, where requested\_size == 1 and sizeof(void  $*)$  == sizeof(size\_type) == 4:

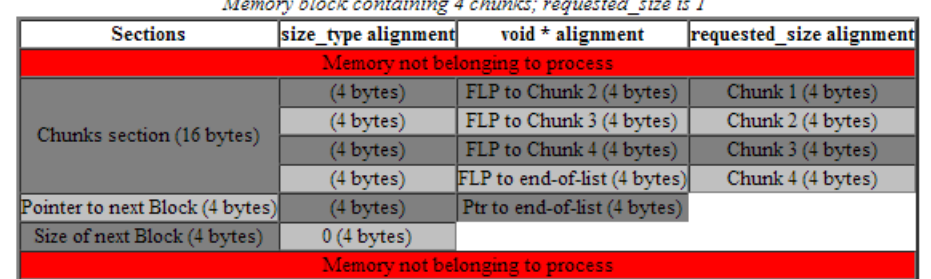

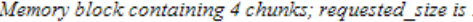

After user requests 7 contiguous elements of requested\_size

| <b>Sections</b>                 | size type alignment | void * alignment             | requested size alignment                  |  |  |
|---------------------------------|---------------------|------------------------------|-------------------------------------------|--|--|
| Memory not belonging to process |                     |                              |                                           |  |  |
| Chunks section (16 bytes)       | (4 bytes)           | (4 bytes)                    | 4 bytes in use by program                 |  |  |
|                                 | (4 bytes)           | (4 bytes)                    | 3 bytes in use by program (1 byte unused) |  |  |
|                                 | (4 bytes)           | FLP to Chunk 4 (4 bytes)     | Chunk 3 (4 bytes)                         |  |  |
|                                 | (4 bytes)           | FLP to end-of-list (4 bytes) | Chunk 4 (4 bytes)                         |  |  |
| Pointer to next Block (4 bytes) | (4 bytes)           | Ptr to end-of-list (4 bytes) |                                           |  |  |
| Size of next Block (4 bytes)    | 0(4 bytes)          |                              |                                           |  |  |
| Memory not belonging to process |                     |                              |                                           |  |  |

Then, when the user deallocates the contiguous memory, we can split it up into chunks again.

<span id="page-15-0"></span>Note that the implementation provided for allocating contiguous chunks uses a linear instead of quadratic algorithm. This means that it may not find contiguous free chunks if the free list is not ordered. Thus, it is recommended to always use an ordered free list when dealing with contiguous allocation of chunks. (In the example above, if Chunk 1 pointed to Chunk 3 pointed to Chunk 2 pointed to Chunk 4, instead of being in order, the contiguous allocation algorithm would have failed to find any of the contiguous chunks).

### <span id="page-15-1"></span>**[Simple Segregated Storage \(Not for the faint of heart - Embedded programmers](#page-15-0) [only!\)](#page-15-0)**

### **[Introduction](#page-15-1)**

<span id="page-15-2"></span>[simple\\_segregated\\_storage.hpp](#page-40-1) provides a template class simple\_segregated\_storage that controls access to a free list of memory chunks.

Note that this is a very simple class, with unchecked preconditions on almost all its functions. It is intended to be the fastest and smallest possible quick memory allocator for example, something to use in embedded systems. This class delegates many difficult preconditions to the user (especially alignment issues). For more general usage, see the other [Pool Interfaces.](#page-2-3)

### **[Synopsis](#page-15-2)**

```
template <typename SizeType = std::size_t>
class simple_segregated_storage
{
   private:
    simple_segregated_storage(const simple_segregated_storage &);
     void operator=(const simple_segregated_storage &);
   public:
     typedef SizeType size_type;
     simple_segregated_storage();
     ~simple_segregated_storage();
     static void * segregate(void * block,
         size_type nsz, size_type npartition_sz,
        void * end = 0);
     void add_block(void * block,
         size_type nsz, size_type npartition_sz);
     void add_ordered_block(void * block,
         size_type nsz, size_type npartition_sz);
     bool empty() const;
     void * malloc();
     void free(void * chunk);
     void ordered_free(void * chunk);
     void * malloc_n(size_type n, size_type partition_sz);
     void free_n(void * chunks, size_type n,
         size_type partition_sz);
     void ordered_free_n(void * chunks, size_type n,
         size_type partition_sz);
};
```
### <span id="page-16-0"></span>**[Semantics](#page-16-0)**

An object of type simple\_segregated\_storage<SizeType> is empty if its free list is empty. If it is not empty, then it is ordered if its free list is ordered. A free list is ordered if repeated calls to malloc() will result in a constantly-increasing sequence of values, as determined by std::less<void \*>. A member function is order-preserving if the free-list maintains its order orientation (that is, an ordered free list is still ordered after the member function call).

### **Table 1. Symbol Table**

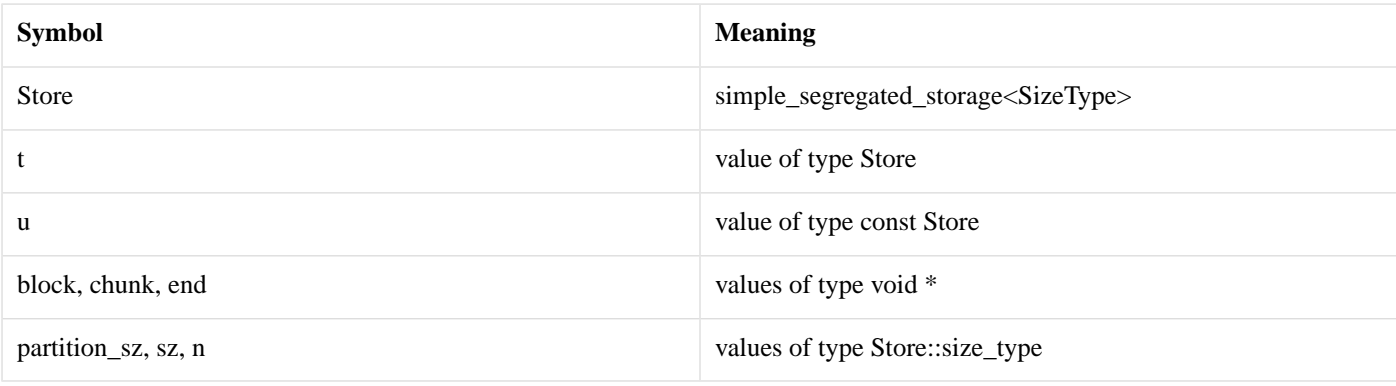

### **Table 2. Template Parameters**

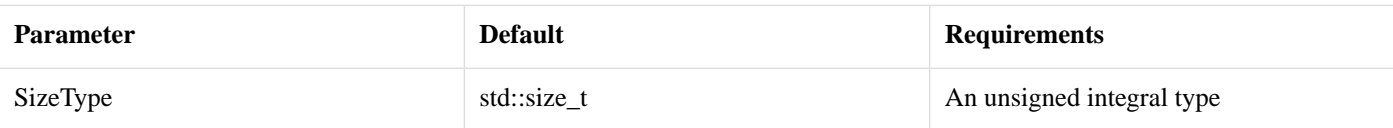

### **Table 3. Typedefs**

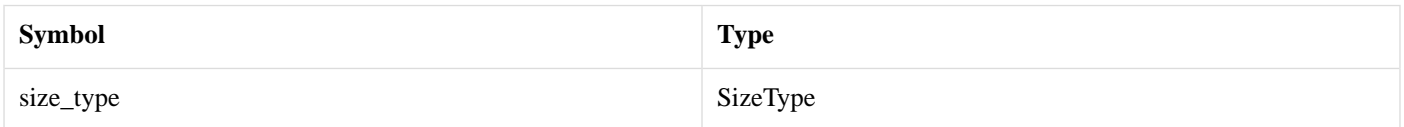

### **Table 4. Constructors, Destructors, and State**

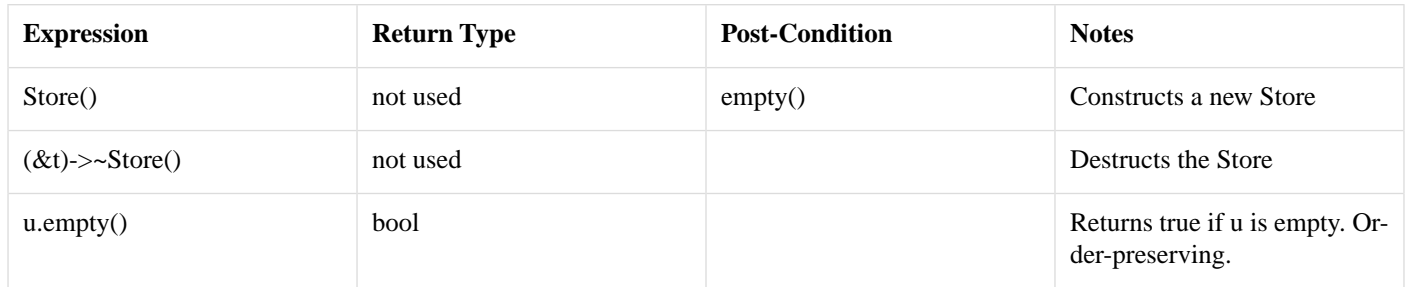

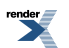

### **Table 5. Segregation**

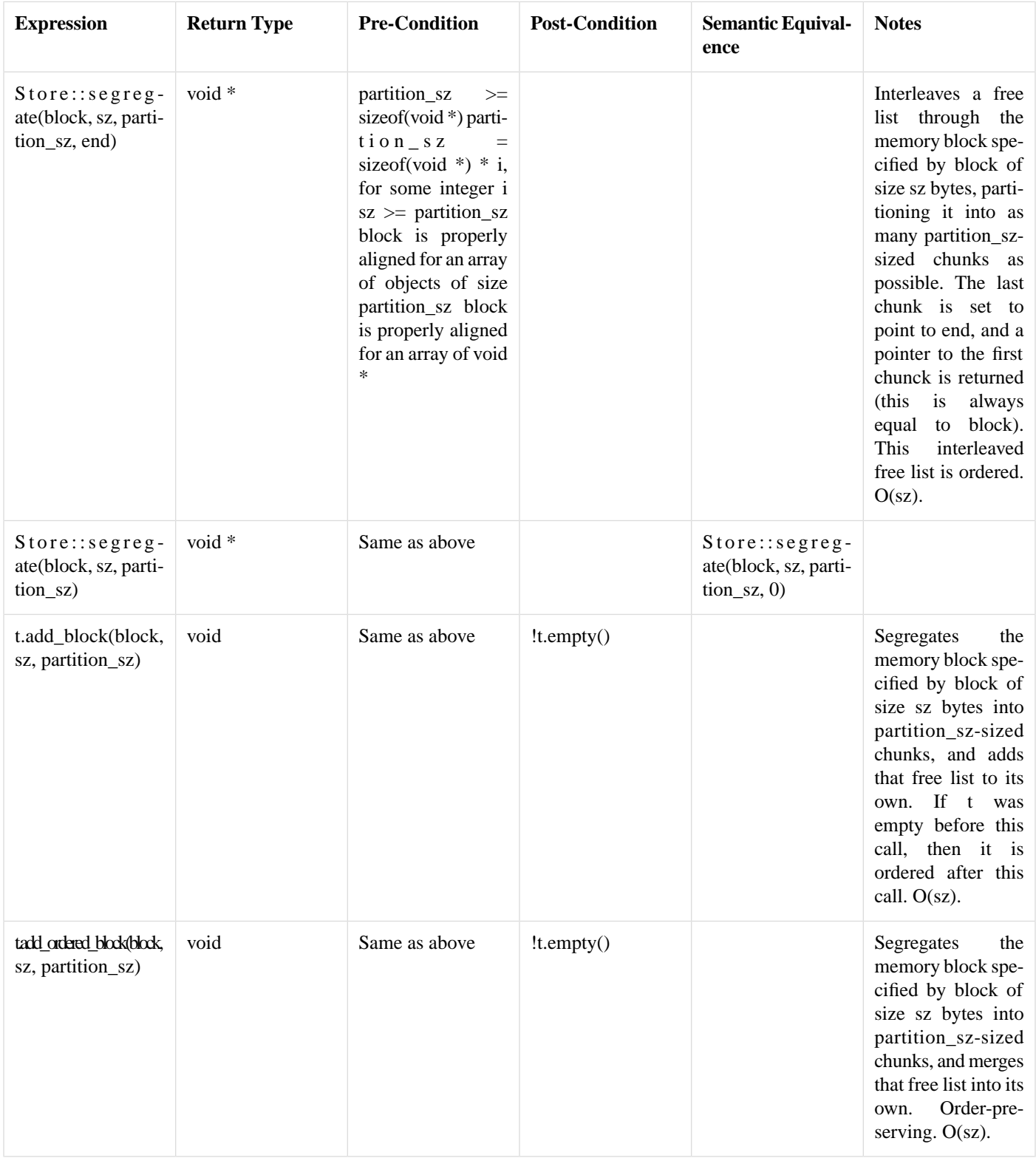

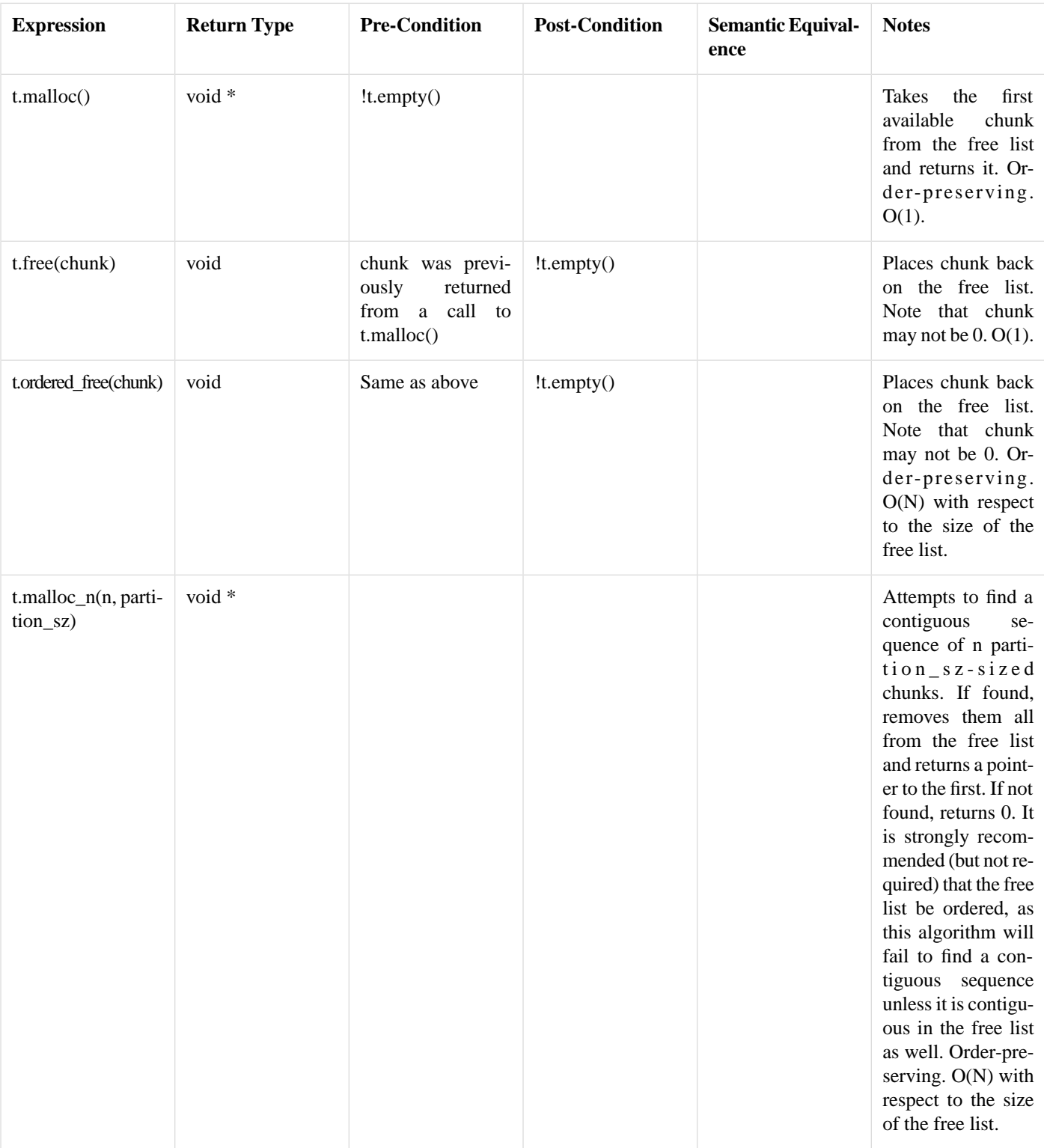

### **Table 6. Allocation and Deallocation**

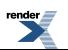

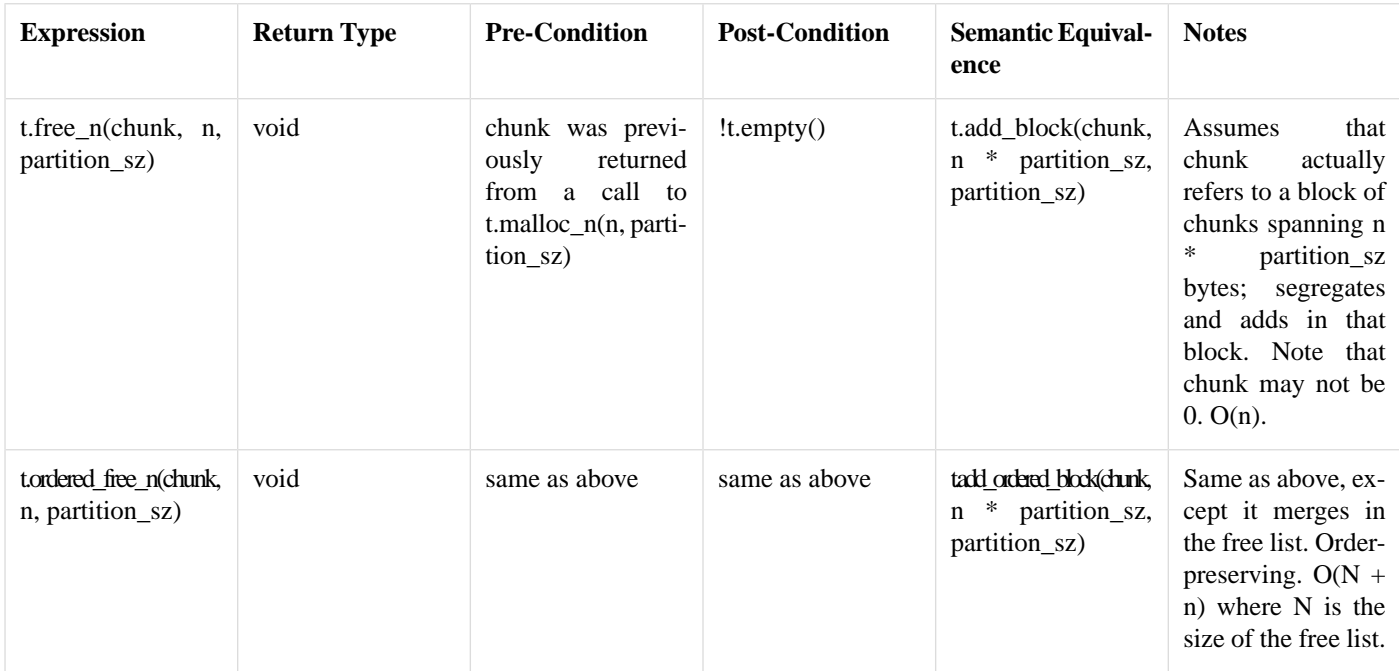

### <span id="page-20-0"></span>**[The UserAllocator Concept](#page-20-0)**

Pool objects need to request memory blocks from the system, which the Pool then splits into chunks to allocate to the user. By specifying a UserAllocator template parameter to various Pool interfaces, users can control how those system memory blocks are allocated.

In the following table, *UserAllocator* is a User Allocator type, *block* is a value of type char \*, and *n* is a value of type UserAllocator::size\_type

### **Table 7. UserAllocator Requirements**

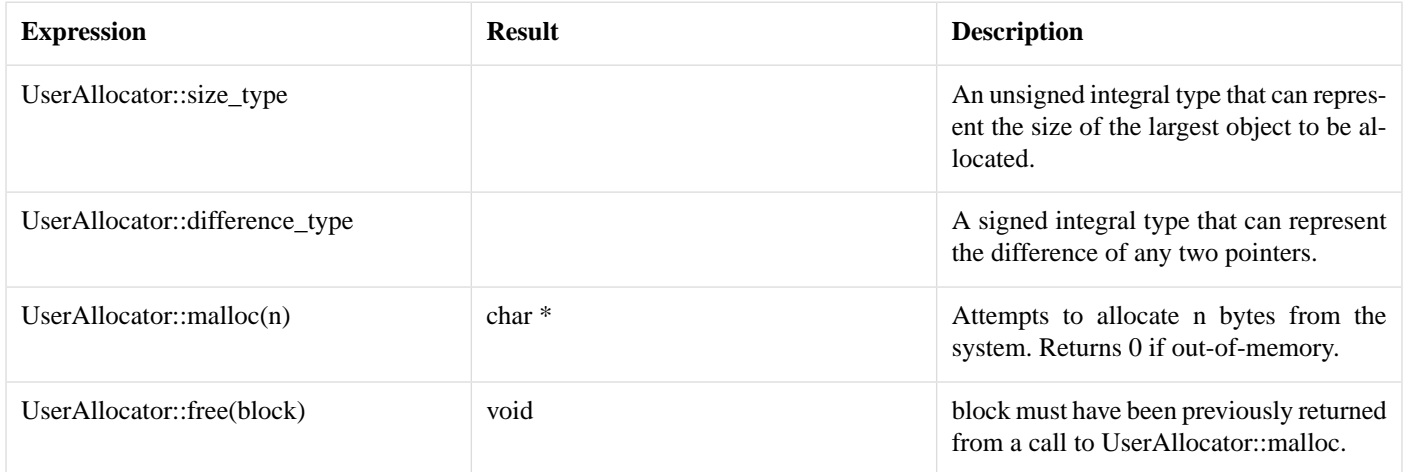

There are two UserAllocator classes provided in this library: [default\\_user\\_allocator\\_new\\_delete](#page-24-1) and [default\\_user\\_al](#page-25-1)[locator\\_malloc\\_free](#page-25-1), both in pool.hpp. The default value for the template parameter UserAllocator is always [default\\_user\\_al](#page-24-1)[locator\\_new\\_delete](#page-24-1).

# <span id="page-21-1"></span><span id="page-21-0"></span>**Boost.Pool C++ Reference**

# **Header <[boost/pool/object\\_pool.hpp](I:/boost-sandbox/guild/pool/libs/pool/doc/html/../../../../../boost/pool/object_pool.hpp)>**

Provides a template type boost::object\_pool<T, UserAllocator> that can be used for fast and efficient memory allocation of objects of type T. It also provides automatic destruction of non-deallocated objects.

```
namespace boost {
  template<typename T, typename UserAllocator> class object_pool;
}
```
# **Class template object\_pool**

boost::object\_pool — A template class that can be used for fast and efficient memory allocation of objects. It also provides automatic destruction of non-deallocated objects.

# **Synopsis**

```
<boost/pool/object_pool.hpp>
template<typename T, typename UserAllocator>
class object_pool : protected boost::pool< UserAllocator > {
public:
 // types
 typedef T element_type; // ElementType.
 typedef UserAllocator user_allocator; // User allocator. 
 pool< UserAllocator >::size_type size_type; // pool<UserAllocat
or>::size_type 
 typedef pool< UserAllocator >::difference_type difference_type; // pool<UserAllocator>::dif↵
ference_type 
 // construct/copy/destruct
 explicit object_pool(const size_type = 32, const size_type = 0);
 ~object_pool();
 // protected member functions
 pool< UserAllocator > & store();
 const pool< UserAllocator > & store() const;
 // protected static functions
 static void *& nextof(void *const);
 // public member functions
 malloc();
 void free(element_type *const);
 bool is_from(element_type *const) const;
 construct();
 template<typename Arg1, ...class ArgN>
   construct(Arg1 &, ...ArgN &);
 void destroy(element_type *const);
 size_type get_next_size() const;
 void set_next_size(const size_type);
};
```
### **Description**

**T** The type of object to allocate/deallocate. T must have a non-throwing destructor.

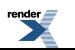

**UserAllocator** Defines the allocator that the underlying Pool will use to allocate memory from the system. See [User Allocators](boost_pool/pool/pooling.html#boost_pool.pool.pooling.user_allocator) for details.

Class [object\\_pool](#page-21-2) is a template class that can be used for fast and efficient memory allocation of objects. It also provides automatic destruction of non-deallocated objects.

When the object pool is destroyed, then the destructor for type T is called for each allocated T that has not yet been deallocated.  $O(N)$ .

Whenever an object of type ObjectPool needs memory from the system, it will request it from its UserAllocator template parameter. The amount requested is determined using a doubling algorithm; that is, each time more system memory is allocated, the amount of system memory requested is doubled. Users may control the doubling algorithm by the parameters passed to the object\_pool's constructor.

#### <span id="page-22-1"></span><span id="page-22-0"></span>**object\_pool public construct/copy/destruct**

```
1. explicit object_pool(const size_type arg_next_size = 32,
                        const size_type arg_max_size = 0);
```
<span id="page-22-2"></span>Constructs a new (empty by default) ObjectPool. Requires:  $next_size != 0.$ 

<span id="page-22-3"></span> $\mathcal{L}$  $\sim$ object pool();

#### <span id="page-22-4"></span>**object\_pool protected member functions**

```
pool< UserAllocator > & store();
```
<span id="page-22-5"></span>Returns: The underlying boost:: [pool](#page-25-0) storage used by \*this.

```
\mathcal{D}const pool< UserAllocator > & store() const;
```
<span id="page-22-7"></span>Returns: The underlying boost:: **[pool](#page-25-0)** storage used by \*this.

#### **object\_pool protected static functions**

```
1. static void *_{\&} nextof(void *const ptr);
```
<span id="page-22-9"></span>Returns: The next memory block after ptr (for the sake of code readability :)

#### **object\_pool public member functions**

```
1. element_type * malloc();
```
<span id="page-22-10"></span>Allocates memory that can hold one object of type ElementType.

If out of memory, returns 0.

Amortized O(1).

```
2. void free(element_type *const chunk);
```
De-Allocates memory that holds a chunk of type ElementType.

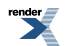

Note that p may not be 0.

Note that the destructor for p is not called. O(N).

```
3. bool is_from(element_type *const chunk) const;
```
Returns false if chunk was allocated from some other pool or may be returned as the result of a future allocation from some other pool.

Otherwise, the return value is meaningless.

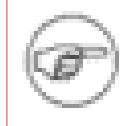

### **Note**

This function may NOT be used to reliably test random pointer values!

<span id="page-23-1"></span>Returns: true if chunk was allocated from \*this or may be returned as the result of a future allocation from \*this.

4. element\_type  $*$  construct();

**Note**

<span id="page-23-2"></span>Returns: A pointer to an object of type T, allocated in memory from the underlying pool and default constructed. The returned objected can be freed by a call to destroy. Otherwise the returned object will be automatically destroyed when \*this is destroyed.

5. template<typename Arg1, ...class ArgN> element\_type \* construct(Arg1 &, ...ArgN &);

Since the number and type of arguments to this function is totally arbitrary, a simple system has been set up to automatically generate template construct functions. This system is based on the macro preprocessor m4, which is standard on UNIX systems and also available for Win32 systems.

detail/pool\_construct.m4, when run with m4, will create the file detail/pool\_construct.ipp, which only defines the construct functions for the proper number of arguments. The number of arguments may be passed into the file as an m4 macro, NumberOfArguments; if not provided, it will default to 3.

For each different number of arguments (1 to NumberOfArguments), a template function is generated. There are the same number of template parameters as there are arguments, and each argument's type is a reference to that (possibly cv-qualified) template argument. Each possible permutation of the cv-qualifications is also generated. Because each permutation is generated for each possible number of arguments, the included file size grows exponentially in terms of the number of constructor arguments, not linearly. For the sake of rational compile times, only use as many arguments as you need.

detail/pool\_construct.bat and detail/pool\_construct.sh are also provided to call m4, defining NumberOfArguments to be their command-line parameter. See these files for more details.

<span id="page-23-3"></span>Returns: A pointer to an object of type T, allocated in memory from the underlying pool and constructed from arguments Arg1 to ArgN. The returned objected can be freed by a call to destroy. Otherwise the returned object will be automatically destroyed when \*this is destroyed.

6. void destroy(element\_type \*const chunk);

Destroys an object allocated with construct.

Equivalent to:

p->~ElementType(); this->free(p);

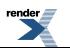

<http://www.renderx.com/>

Requires: p must have been previously allocated from \*this via a call to construct.

```
7. size_type get_next_size() const;
```
<span id="page-24-3"></span>Returns: The number of chunks that will be allocated next time we run out of memory.

8. void set\_next\_size(const size\_type x);

<span id="page-24-0"></span>Set a new number of chunks to allocate the next time we run out of memory. Parameters: x wanted next\_size (must not be zero).

## **Header <[boost/pool/pool.hpp>](I:/boost-sandbox/guild/pool/libs/pool/doc/html/../../../../../boost/pool/pool.hpp)**

Provides class pool: a fast memory allocator that guarantees proper alignment of all allocated chunks, and which extends and generalizes the framework provided by the simple segregated storage solution. Also provides two UserAllocator classes which can be used in conjuction with pool.

```
namespace boost {
 struct default_user_allocator_new_delete;
  default_user_allocator_malloc_free;
  template<typename UserAllocator> class pool;
}
```
### **Struct default\_user\_allocator\_new\_delete**

boost::default\_user\_allocator\_new\_delete — Allocator used as the default template parameter for a [UserAllocator](boost_pool/pool/pooling.html#boost_pool.pool.pooling.user_allocator) template parameter. Uses new and delete.

# **Synopsis**

```
<boost/pool/pool.hpp>
struct default_user_allocator_new_delete {
  // types
 typedef std::size_t size_type; // An unsigned integral type that can represent the ↵
size of the largest object to be allocated. 
 typedef std::ptrdiff_t difference_type; // A signed integral type that can represent the dif<sup>⊥</sup>
ference of any two pointers. 
  // public static functions
 static char * malloc(const size_type);
 static void free(char *const);
};
```
### <span id="page-24-5"></span><span id="page-24-4"></span>**Description**

**default\_user\_allocator\_new\_delete public static functions**

```
1. static char * malloc(const size_type bytes);
```
Attempts to allocate n bytes from the system. Returns 0 if out-of-memory

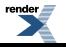

```
2. static void free(char *const block);
```
Attempts to de-allocate block.

<span id="page-25-1"></span>Requires: Block must have been previously returned from a call to UserAllocator::malloc.

### **Struct default\_user\_allocator\_malloc\_free**

boost::default\_user\_allocator\_malloc\_free — [UserAllocator](boost_pool/pool/pooling.html#boost_pool.pool.pooling.user_allocator) used as template parameter for [pool](#page-25-0) and [object\\_pool](#page-21-2). Uses malloc and free internally.

# **Synopsis**

```
<boost/pool/pool.hpp>
default_user_allocator_malloc_free {
  // types
 typedef std::size_t size_type; // An unsigned integral type that can represent the ↵
size of the largest object to be allocated. 
 typedef std::ptrdiff_t difference_type; // A signed integral type that can represent the dif<sup>⊥</sup>
ference of any two pointers. 
 // public static functions
 malloc(const size_type);
 static void free(char *const);
};
```
### <span id="page-25-4"></span><span id="page-25-3"></span>**Description**

**default\_user\_allocator\_malloc\_free public static functions**

```
1. static char * malloc(const size_type bytes);
2. static void free(char *const block);
```
### **Class template pool**

boost::pool — A fast memory allocator that guarantees proper alignment of all allocated chunks.

# **Synopsis**

```
// In header: <br/> <br/> <br/> <br/> <br/>pool/pool.hpp>
template<typename UserAllocator>
class pool :
 protected boost::simple_segregated_storage< UserAllocator::size_type >
{
public:
 // types
 typedef UserAllocator vser_allocator; // User allocator.
 typedef UserAllocator::size_type size_type; // An unsigned integral type that ↓
can represent the size of the largest object to be allocated. 
 typedef UserAllocator::difference_type difference_type; // A signed integral type that can ↵
represent the difference of any two pointers. 
  // construct/copy/destruct
  explicit pool(const size_type, const size_type = 32, const size_type = 0);
 \simpool();
  // private member functions
 void * malloc need resize();
 void * ordered malloc need resize();
  // protected member functions
 simple_segregated_storagestore();
 const simple_segregated_storage< size_type > & store() const;
  details::PODptr< size_type > find_POD(void *const) const;
 alloc_size() const;
  // protected static functions
  static bool is_from(void *const, char *const, const size_type);
 static void *& nextof(void *const);
  // public member functions
 bool release_memory();
 bool purge_memory();
 get_next_size() const;
 void set_next_size(const size_type);
 size_type get_max_size() const;
 void set_max_size(const size_type);
 size_type get_requested_size() const;
 void * malloc();
 void * ordered malloc();
 void * ordered_malloc(size_type);
 void free(void *const);
 void ordered_free(void *const);
 void free(void *const, const size_type);
 void ordered_free(void *const, const size_type);
 bool is from(void *const) const;
};
```
### **Description**

Whenever an object of type pool needs memory from the system, it will request it from its UserAllocator template parameter. The amount requested is determined using a doubling algorithm; that is, each time more system memory is allocated, the amount of system memory requested is doubled.

Users may control the doubling algorithm by using the following extensions:

Users may pass an additional constructor parameter to pool. This parameter is of type size\_type, and is the number of chunks to request from the system the first time that object needs to allocate system memory. The default is 32. This parameter may not be 0.

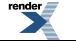

Users may also pass an optional third parameter to pool's constructor. This parameter is of type size\_type, and sets a maximum size for allocated chunks. When this parameter takes the default value of 0, then there is no upper limit on chunk size.

Finally, if the doubling algorithm results in no memory being allocated, the pool will backtrack just once, halving the chunk size and trying again.

**UserAllocator type** - the method that the Pool will use to allocate memory from the system.

There are essentially two ways to use class pool: the client can call malloc() and free() to allocate and free single chunks of memory, this is the most efficient way to use a pool, but does not allow for the efficient allocation of arrays of chunks. Alternatively, the client may call ordered\_malloc() and ordered\_free(), in which case the free list is maintained in an ordered state, and efficient allocation of arrays of chunks are possible. However, this latter option can suffer from poor performance when large numbers of allocations are performed.

#### <span id="page-27-1"></span><span id="page-27-0"></span>**pool public construct/copy/destruct**

```
1. explicit pool(const size_type nrequested_size,
                 const size_type nnext_size = 32, const size_type nmax_size = 0);
```
Constructs a new empty Pool that can be used to allocate chunks of size RequestedSize.

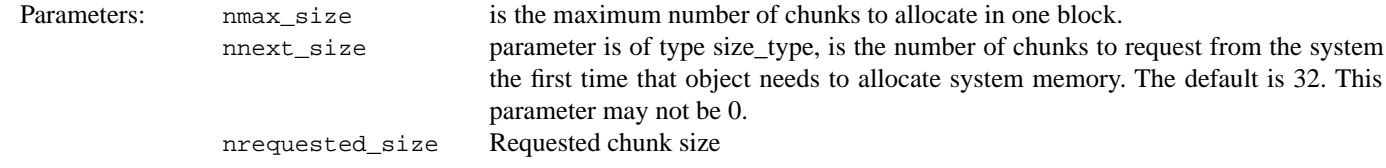

<span id="page-27-3"></span><span id="page-27-2"></span>2. ~pool();

<span id="page-27-4"></span>Destructs the Pool, freeing its list of memory blocks.

#### **pool private member functions**

```
1. void * malloc_need resize();
```
<span id="page-27-5"></span>No memory in any of our storages; make a new storage, Allocates chunk in newly malloc aftert resize. Returns: 0 if out-of-memory. Called if malloc/ordered\_malloc needs to resize the free list. Returns: pointer to chunk.

```
2. void * ordered malloc need resize();
```
<span id="page-27-6"></span>Called if malloc needs to resize the free list.

<span id="page-27-7"></span>No memory in any of our storages; make a new storage, Returns: pointer to new chunk.

### **pool protected member functions**

```
simple_segregated_storage< size_type > & store();
  Returns: pointer to store.
2.
   const simple segregated storage< size_type > \& store() const;
```
Returns: pointer to store.

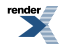

<span id="page-28-0"></span>3. details::PODptr< size\_type <sup>&</sup>gt; find\_POD(void \*const chunk) const;

finds which POD in the list 'chunk' was allocated from.

find which PODptr storage memory that this chunk is from. Returns: the PODptr that holds this chunk.

```
4. size type alloc size() const;
```
<span id="page-28-2"></span>Calculated size of the memory chunks that will be allocated by this Pool. Returns: allocated size.

#### <span id="page-28-3"></span>**pool protected static functions**

```
1. static bool is_from(void *const chunk, char *const i,
                       const size_type sizeof_i);
```
Returns false if chunk was allocated from some other pool, or may be returned as the result of a future allocation from some other pool. Otherwise, the return value is meaningless.

<span id="page-28-4"></span>Note that this function may not be used to reliably test random pointer values. Parameters: chunk chunk chunk check if is from this pool. i memory chunk at i with element sizeof\_i. size of i element size (size of the chunk area of that block, not the total size of that block). Returns: true if chunk was allocated or may be returned. as the result of a future allocation.

```
2. static void *& nextof(void *const ptr);
```
<span id="page-28-6"></span>Returns: Pointer dereferenced. (Provided and used for the sake of code readability :)

#### **pool public member functions**

```
1. bool release memory();
```
<span id="page-28-7"></span>pool must be ordered. Frees every memory block that doesn't have any allocated chunks. Returns: true if at least one memory block was freed.

```
2. bool purge_memory();
```
<span id="page-28-8"></span>pool must be ordered. Frees every memory block.

This function invalidates any pointers previously returned by allocation functions of t. Returns: true if at least one memory block was freed.

```
3. size_type get_next_size() const;
```
Number of chunks to request from the system the next time that object needs to allocate system memory. This value should never be 0.

Returns: next\_size;

```
4. void set_next_size(const size_type nnext_size);
```
Set number of chunks to request from the system the next time that object needs to allocate system memory. This value should never be set to 0.

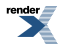

to PDF [by RenderX XEP XSL-FO Formatter,](http://www.renderx.com/tools/) visit us at **<http://www.renderx.com/>** 

Returns: nnext\_size.

```
5. size_type get_max_size() const;
```
<span id="page-29-1"></span>Returns: max\_size.

```
6. void set_max_size(const size_type nmax_size);
```
<span id="page-29-2"></span>Set max\_size.

```
7. size_type get_requested_size() const;
```
<span id="page-29-3"></span>Returns: the requested size passed into the constructor. (This value will not change during the lifetime of a Pool object).

```
8. void * malloc();
```
<span id="page-29-4"></span>Allocates a chunk of memory. Searches in the list of memory blocks for a block that has a free chunk, and returns that free chunk if found. Otherwise, creates a new memory block, adds its free list to pool's free list, Returns: a free chunk from that block. If a new memory block cannot be allocated, returns 0. Amortized O(1).

9. void \* ordered\_malloc();

<span id="page-29-5"></span>Same as malloc, only merges the free lists, to preserve order. Amortized O(1). Returns: a free chunk from that block. If a new memory block cannot be allocated, returns 0. Amortized O(1).

```
\frac{10}{\sqrt{10}} void * ordered_malloc(size_type n);
```
<span id="page-29-6"></span>Gets address of a chunk n, allocating new memory if not already available. Returns: Address of chunk n if allocated ok.

0 if not enough memory for n chunks.

11. void free(void \*const chunk);

Same as malloc, only allocates enough contiguous chunks to cover n \* requested\_size bytes. Amortized O(n).

<span id="page-29-7"></span>Deallocates a chunk of memory. Note that chunk may not be 0. O(1).

Chunk must have been previously returned by t.malloc() or t.ordered\_malloc(). Assumes that chunk actually refers to a block of chunks spanning n \* partition\_sz bytes. deallocates each chunk in that block. Note that chunk may not be 0. O(n). Returns: a free chunk from that block. If a new memory block cannot be allocated, returns 0. Amortized O(1).

```
12 void ordered free(void *const chunk);
```
<span id="page-29-8"></span>

Same as above, but is order-preserving.

Note that chunk may not be 0. O(N) with respect to the size of the free list. chunk must have been previously returned by t.malloc() or t.ordered\_malloc().

```
13. void free(void *const chunks, const size_type n);
```
Assumes that chunk actually refers to a block of chunks.

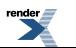

chunk must have been previously returned by t.ordered\_malloc(n) spanning n \* partition\_sz bytes. Deallocates each chunk in that block. Note that chunk may not be 0. O(n).

```
14. void ordered_free(void *const chunks, const size_type n);
```
Assumes that chunk actually refers to a block of chunks spanning n \* partition\_sz bytes; deallocates each chunk in that block.

Note that chunk may not be 0. Order-preserving.  $O(N + n)$  where N is the size of the free list. chunk must have been previously returned by t.malloc() or t.ordered\_malloc().

```
15. bool is from(void *const chunk) const;
```
Returns: Returns true if chunk was allocated from u or may be returned as the result of a future allocation from u. Returns false if chunk was allocated from some other pool or may be returned as the result of a future allocation from some other pool. Otherwise, the return value is meaningless. Note that this function may not be used to reliably test random pointer values.

# <span id="page-30-0"></span>**Header <[boost/pool/pool\\_alloc.hpp](I:/boost-sandbox/guild/pool/libs/pool/doc/html/../../../../../boost/pool/pool_alloc.hpp)>**

C++ Standard Library compatible pool-based allocators.

This header provides two template types - pool\_allocator and fast\_pool\_allocator - that can be used for fast and efficient memory allocation in conjunction with the C++ Standard Library containers.

These types both satisfy the Standard Allocator requirements [20.1.5] and the additional requirements in [20.1.5/4], so they can be used with either Standard or user-supplied containers.

In addition, the fast\_pool\_allocator also provides an additional allocation and an additional deallocation function:

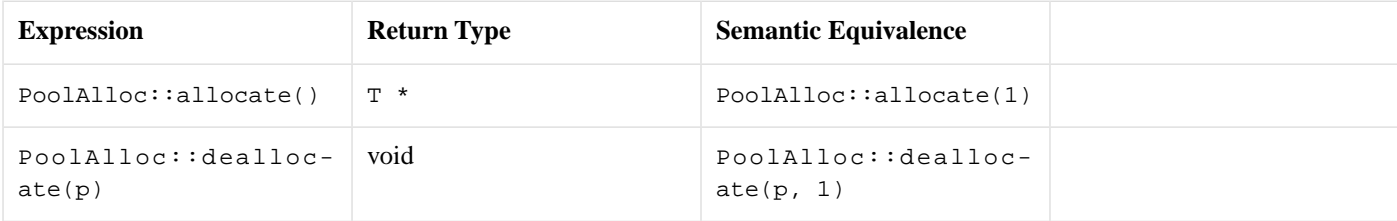

The typedef user\_allocator publishes the value of the UserAllocator template parameter.

#### **Notes**

If the allocation functions run out of memory, they will throw  $\text{std}$ : bad\_alloc.

The underlying Pool type used by the allocators is accessible through the Singleton Pool Interface. The identifying tag used for pool\_allocator is pool\_allocator\_tag, and the tag used for fast\_pool\_allocator is fast\_pool\_allocator\_tag. All template parameters of the allocators (including implementation-specific ones) determine the type of the underlying Pool, with the exception of the first parameter T, whose size is used instead.

Since the size of T is used to determine the type of the underlying Pool, each allocator for different types of the same size will share the same underlying pool. The tag class prevents pools from being shared between pool allocator and fast pool allocator. For example, on a system where  $sizeof(int) == sizeof(void *), pool_{alloc}atlocator *int* and pool_{alloc}atococycoid * *will both*$ allocate/deallocate from/to the same pool.

If there is only one thread running before main() starts and after main() ends, then both allocators are completely thread-safe.

#### **Compiler and STL Notes**

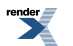

A number of common STL libraries contain bugs in their using of allocators. Specifically, they pass null pointers to the deallocate function, which is explicitly forbidden by the Standard [20.1.5 Table 32]. PoolAlloc will work around these libraries if it detects them; currently, workarounds are in place for: Borland C++ (Builder and command-line compiler) with default (RogueWave) library, ver. 5 and earlier, STLport (with any compiler), ver. 4.0 and earlier.

```
namespace boost {
 struct pool_allocator_tag;
  template<typename T, typename UserAllocator, typename Mutex,
          unsigned NextSize, unsigned MaxSize>
    class pool_allocator;
  template<typename UserAllocator, typename Mutex, unsigned NextSize,
          unsigned MaxSize>
    class pool_allocator<void, UserAllocator, Mutex, NextSize, MaxSize>;
 struct fast_pool_allocator_tag;
  template<typename T, typename UserAllocator, typename Mutex,
           unsigned NextSize, unsigned MaxSize>
    class fast_pool_allocator;
  template<typename UserAllocator, typename Mutex, unsigned NextSize,
          unsigned MaxSize>
    fast_pool_allocator<void, UserAllocator, Mutex, NextSize, MaxSize>;
}
```
### <span id="page-31-1"></span>**Struct pool\_allocator\_tag**

boost::pool\_allocator\_tag

# **Synopsis**

```
<boost/pool/pool_alloc.hpp>
struct pool_allocator_tag {
};
```
### <span id="page-31-0"></span>**Description**

Simple tag type used by [pool\\_allocator](#page-31-0) as an argument to the underlying [singleton\\_pool](#page-44-1).

### **Class template pool\_allocator**

boost::pool\_allocator — A C++ Standard Library conforming allocator, based on an underlying pool.

# **Synopsis**

```
<boost/pool/pool_alloc.hpp>
template<typename T, typename UserAllocator, typename Mutex,
       unsigned NextSize, unsigned MaxSize>
class pool_allocator {
public:
 // types
 typedef T value_type; // value_type of template ↵
parameter T. 
 typedef UserAllocator user_allocator; // allocator that defines ↵
the method that the underlying Pool will use to allocate memory from the system. 
 typedef Mutex mutex; // typedef mutex publishes ↵
the value of the template parameter Mutex. 
 typedef value_type * pointer;
 typedef const value_type * const_pointer;
 typedef value_type & reference;
 typedef const value_type & const_reference;
 pool< UserAllocator >::size_type size_type;
 typedef pool< UserAllocator >::difference_type difference_type;
 // member classes/structs/unions
 // Nested class rebind allows for transformation from pool_allocator<T> to
  // pool_allocator<U>.
 template<typename U>
 struct rebind {
   // types
   typedef pool_allocator< U, UserAllocator, Mutex, NextSize, MaxSize > other;
 };
 // construct/copy/destruct
 pool_allocator();
 template<typename U>
   pool_allocator(pool_allocator< U, UserAllocator, Mutex, NextSize, MaxSize > &);
 // public member functions
 bool operator==(const pool_allocator &) const;
 bool operator!=(const pool_allocator &) const;
 // public static functions
 address(reference);
 static const_pointer address(const_reference);
 static size_type max_size();
 construct(const pointer, const value_type &);
 static void destroy(const pointer);
 static pointer allocate(const size_type);
 allocate(const size_type, const void *);
 static void deallocate(const pointer, const size_type);
 // public data members
 static const unsigned next_size; // next_size publishes the values of the template parameter ↵
NextSize. 
};
```
### **Description**

Template parameters for [pool\\_allocator](#page-31-0) are defined as follows:

**T** Type of object to allocate/deallocate.

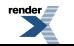

**UserAllocator**. Defines the method that the underlying Pool will use to allocate memory from the system. See [User Allocators](boost_pool/pool/pooling.html#boost_pool.pool.pooling.user_allocator) for details.

**Mutex** Allows the user to determine the type of synchronization to be used on the underlying [singleton\\_pool.](#page-44-1)

**NextSize** The value of this parameter is passed to the underlying singleton pool when it is created.

**MaxSize** Limit on the maximum size used.

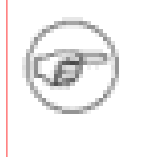

### **Note**

The underlying [singleton\\_pool](#page-44-1) used by the this allocator constructs a pool instance that **is never freed**. This means that memory allocated by the allocator can be still used after main() has completed, but may mean that some memory checking programs will complain about leaks.

#### <span id="page-33-1"></span><span id="page-33-0"></span>**pool\_allocator public construct/copy/destruct**

```
\left| \cdot \right| pool_allocator();
```
<span id="page-33-2"></span>Results in default construction of the underlying [singleton\\_pool](#page-44-1) IFF an instance of this allocator is constructed during global initialization ( required to ensure construction of singleton pool IFF an instance of this allocator is constructed during global initialization. See ticket #2359 for a complete explanation at <http://svn.boost.org/trac/boost/ticket/2359>) .

```
2. template<typename U>
     pool_allocator(const pool_allocator< U, UserAllocator, Mutex, NextSize, MaxSize > &);
```
<span id="page-33-3"></span>Results in the default construction of the underlying [singleton\\_pool](#page-44-1), this is required to ensure construction of [singleton\\_pool](#page-44-1) IFF an instance of this allocator is constructed during global initialization. See ticket #2359 for a complete explanation at [ht](http://svn.boost.org/trac/boost/ticket/2359)[tp://svn.boost.org/trac/boost/ticket/2359](http://svn.boost.org/trac/boost/ticket/2359) .

#### <span id="page-33-4"></span>**pool\_allocator public member functions**

```
pool_allocator \&) const;
pool_allocator \&) const;
```
### <span id="page-33-8"></span><span id="page-33-7"></span>**pool\_allocator public static functions**

```
1. static pointer address(reference r);
```

```
2. static const pointer address(const reference s);
```
3. static size\_type  $max\_size()$ ;

4. static void construct(const pointer ptr, const value\_type  $\&$  t);

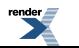

```
5. static void destroy(const pointer ptr);
6. static pointer allocate(const size_type n);
7. static pointer allocate(const size_type n, const void * const);
  allocate n bytes
  Parameters: n bytes to allocate.
8. static void deallocate(const pointer ptr, const size_type n);
  Deallocate n bytes from ptr
  Parameters: n number of bytes to deallocate.
                 ptr location to deallocate from.
```
### <span id="page-34-6"></span><span id="page-34-1"></span>**Struct template rebind**

boost::pool\_allocator::rebind — Nested class rebind allows for transformation from pool\_allocator<T> to pool\_allocator<U>.

# **Synopsis**

```
// In header: <br/> <br/> <br/> <br/> <br/>pool/pool_alloc.hpp>
// Nested class rebind allows for transformation from pool_allocator<T> to
// pool_allocator<U>.
template<typename U>
struct rebind {
  // types
  typedef pool_allocator< U, UserAllocator, Mutex, NextSize, MaxSize > other;
};
```
### **Description**

<span id="page-34-0"></span>Nested class rebind allows for transformation from pool\_allocator<T> to pool\_allocator<U> via the member typedef other.

### **Specializations**

• [Class template pool\\_allocator<void, UserAllocator, Mutex, NextSize, MaxSize>](#page-34-0)

### **Class template pool\_allocator<void, UserAllocator, Mutex, NextSize, MaxSize>**

boost::pool\_allocator<void, UserAllocator, Mutex, NextSize, MaxSize> — Specialization of pool\_allocator<void>.

# **Synopsis**

```
<boost/pool/pool_alloc.hpp>
template<typename UserAllocator, typename Mutex, unsigned NextSize,
        unsigned MaxSize>
class pool_allocator<void, UserAllocator, Mutex, NextSize, MaxSize> {
public:
  // types
 typedef void * pointer;
 typedef const void * const_pointer;
 typedef void value_type;
  // member classes/structs/unions
  // Nested class rebind allows for transformation from pool_allocator<T> to
   // pool_allocator<U>.
 template<typename U>
 struct rebind {
    // types
    typedef pool_allocator< U, UserAllocator, Mutex, NextSize, MaxSize > other;
  };
};
```
### <span id="page-35-1"></span>**Description**

Specialization of [pool\\_allocator](#page-31-0) for type void: required by the standard to make this a conforming allocator type.

### **Struct template rebind**

boost::pool\_allocator<void, UserAllocator, Mutex, NextSize, MaxSize>::rebind — Nested class rebind allows for transformation from pool\_allocator<T> to pool\_allocator<U>.

# **Synopsis**

```
<boost/pool/pool_alloc.hpp>
// Nested class rebind allows for transformation from pool_allocator<T> to
// pool_allocator<U>.
template<typename U>
struct rebind {
  // types
  typedef pool_allocator< U, UserAllocator, Mutex, NextSize, MaxSize > other;
};
```
### <span id="page-35-0"></span>**Description**

Nested class rebind allows for transformation from pool\_allocator<T> to pool\_allocator<U> via the member typedef other.

# **Struct fast\_pool\_allocator\_tag**

boost::fast\_pool\_allocator\_tag — Simple tag type used by [fast\\_pool\\_allocator](#page-36-0) as a template parameter to the underlying [singleton\\_pool.](#page-44-1)

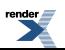
## <span id="page-36-2"></span>**Synopsis**

```
<boost/pool/pool_alloc.hpp>
struct fast_pool_allocator_tag {
};
```
## <span id="page-36-3"></span><span id="page-36-0"></span>**Class template fast\_pool\_allocator**

boost::fast\_pool\_allocator — A C++ Standard Library conforming allocator geared towards allocating single chunks.

# <span id="page-36-1"></span>**Synopsis**

```
// In header: <br/> <br/> <br/> <br/> <br/>pool/pool_alloc.hpp>
template<typename T, typename UserAllocator, typename Mutex,
       unsigned NextSize, unsigned MaxSize>
class fast_pool_allocator {
public:
 // types
 typedef T value_type;
 typedef UserAllocator user_allocator;
 typedef Mutex mutex;
 typedef value_type * pointer;
 typedef const value_type * const_pointer;
 typedef value_type & reference;
 typedef const value_type & const_reference;
 pool< UserAllocator >::size_type size_type;
 typedef pool< UserAllocator >::difference_type difference_type;
 // member classes/structs/unions
 // Nested class rebind allows for transformation from fast_pool_allocator<T>
 // to fast pool allocator<U>.
 template<typename U>
 struct rebind {
   // types
   typedef fast_pool_allocator< U, UserAllocator, Mutex, NextSize, MaxSize > other;
 };
 // construct/copy/destruct
 fast_pool_allocator();
 template<typename U>
  fast_pool_allocatorfast_pool_allocator< U, UserAllocator, Mutex, NextSize, MaxSize > &);
 // public member functions
 construct(const pointer, const value type \&);
 void destroy(const pointer);
 bool operator==(const fast_pool_allocator &) const;
 bool operator!=(const fast_pool_allocator &) const;
 // public static functions
 address(reference);
 static const_pointer address(const_reference);
 max_size();
 static pointer allocate(const size_type);
 static pointer allocate(const size_type, const void *);
 allocate();
```
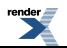

```
deallocate(const pointer, const size_type);
 deallocate(const pointer);
 // public data members
 static const unsigned next_size;
};
```
### <span id="page-37-8"></span>**Description**

While class template [pool\\_allocator](#page-31-0) is a more general-purpose solution geared towards efficiently servicing requests for any number of contiguous chunks, [fast\\_pool\\_allocator](#page-36-0) is also a general-purpose solution, but is geared towards efficiently servicing requests for one chunk at a time; it will work for contiguous chunks, but not as well as [pool\\_allocator](#page-31-0).

If you are seriously concerned about performance, use [fast\\_pool\\_allocator](#page-36-0) when dealing with containers such as std::list, and use [pool\\_allocator](#page-31-0) when dealing with containers such as std::vector.

The template parameters are defined as follows:

**T** Type of object to allocate/deallocate.

**UserAllocator**. Defines the method that the underlying Pool will use to allocate memory from the system. See [User Allocators](boost_pool/pool/pooling.html#boost_pool.pool.pooling.user_allocator) for details.

**Mutex** Allows the user to determine the type of synchronization to be used on the underlying [singleton\\_pool](#page-44-0).

**NextSize** The value of this parameter is passed to the underlying Pool when it is created.

**MaxSize** Limit on the maximum size used.

<span id="page-37-0"></span>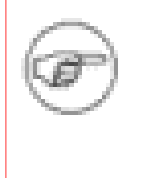

### **Note**

The underlying singleton pool used by the this allocator constructs a pool instance that **is never freed**. This means that memory allocated by the allocator can be still used after main() has completed, but may mean that some memory checking programs will complain about leaks.

#### <span id="page-37-1"></span>**fast\_pool\_allocator public construct/copy/destruct**

```
1. fast_pool_allocator();
```
<span id="page-37-2"></span>Ensures construction of the underlying [singleton\\_pool](#page-44-0) IFF an instance of this allocator is constructed during global initialization. See ticket #2359 for a complete explanation at<http://svn.boost.org/trac/boost/ticket/2359>.

```
2. template<typename U>
     fast_pool_allocator(const fast_pool_allocator< U, UserAllocator, Mutex, NextSize, MaxSize
   > & );
```
<span id="page-37-6"></span><span id="page-37-4"></span>Ensures construction of the underlying  $\sin(100)$  IFF an instance of this allocator is constructed during global initialization. See ticket #2359 for a complete explanation at<http://svn.boost.org/trac/boost/ticket/2359>.

#### <span id="page-37-7"></span><span id="page-37-5"></span>**fast\_pool\_allocator public member functions**

```
1. void construct(const pointer ptr, const value_type & t);
```

```
2. void destroy(const pointer ptr);
```
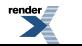

Destroy ptr using destructor.

```
fast_pool_allocator \&) const;
```
<span id="page-38-2"></span>4. bool operator!=(const [fast\\_pool\\_allocator](#page-36-0)  $\&$ ) const;

#### <span id="page-38-12"></span><span id="page-38-4"></span><span id="page-38-3"></span>**fast\_pool\_allocator public static functions**

```
1. static pointer address(reference r);
```
<span id="page-38-15"></span><span id="page-38-6"></span><span id="page-38-5"></span>2. static const\_pointer address(const\_reference s);

<span id="page-38-17"></span><span id="page-38-7"></span>3. static size\_type  $max\_size()$ ;

<span id="page-38-13"></span><span id="page-38-8"></span>4. static pointer allocate(const size\_type n);

5. static pointer allocate(const size\_type n, const void \* const);

<span id="page-38-9"></span>Allocate memory .

```
6. static pointer allocate();
```
Allocate memory.

<span id="page-38-18"></span><span id="page-38-11"></span>7. static void deallocate(const pointer ptr, const size\_type n);

Deallocate memory.

```
8. static void deallocate(const pointer ptr);
```
deallocate/free

## **Struct template rebind**

boost::fast\_pool\_allocator::rebind — Nested class rebind allows for transformation from fast\_pool\_allocator<T> to fast\_pool\_allocator<U>.

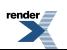

## <span id="page-39-3"></span>**Synopsis**

```
<boost/pool/pool_alloc.hpp>
// Nested class rebind allows for transformation from fast_pool_allocator<T>
// to fast_pool_allocator<U>.
template<typename U>
struct rebind {
  // types
  typedef fast_pool_allocator< U, UserAllocator, Mutex, NextSize, MaxSize > other;
};
```
### <span id="page-39-0"></span>**Description**

Nested class rebind allows for transformation from fast\_pool\_allocator<T> to fast\_pool\_allocator<U> via the member typedef other.

#### <span id="page-39-4"></span><span id="page-39-1"></span>**Specializations**

• [Class template fast\\_pool\\_allocator<void, UserAllocator, Mutex, NextSize, MaxSize>](#page-39-1)

## **Class template fast\_pool\_allocator<void, UserAllocator, Mutex, NextSize, MaxSize>**

<span id="page-39-2"></span>boost::fast\_pool\_allocator<void, UserAllocator, Mutex, NextSize, MaxSize> — Specialization of fast\_pool\_allocator<void>.

# **Synopsis**

```
// In header: <br/> <br/> <br/> <br/> <br/> <br/>pool/pool_alloc.hpp>
template<typename UserAllocator, typename Mutex, unsigned NextSize,
        unsigned MaxSize>
fast_pool_allocator<void, UserAllocator, Mutex, NextSize, MaxSize> {
public:
  // types
 typedef void * pointer;
 typedef const void * const_pointer;
 typedef void value_type;
 // member classes/structs/unions
 // Nested class rebind allows for transformation from fast_pool_allocator<T>
  // to fast_pool_allocator<U>.
 template<typename U>
 struct rebind {
   // types
   fast_pool_allocator<other;
  };
};
```
### **Description**

Specialization of fast\_pool\_allocator<void> required to make the allocator standard-conforming.

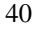

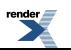

### <span id="page-40-0"></span>**Struct template rebind**

boost::fast\_pool\_allocator<void, UserAllocator, Mutex, NextSize, MaxSize>::rebind — Nested class rebind allows for transformation from fast\_pool\_allocator<T> to fast\_pool\_allocator<U>.

# <span id="page-40-4"></span>**Synopsis**

```
<boost/pool/pool_alloc.hpp>
// Nested class rebind allows for transformation from fast pool allocator<T>
// to fast_pool_allocator<U>.
template<typename U>
struct rebind {
  // types
  typedef fast_pool_allocator< U, UserAllocator, Mutex, NextSize, MaxSize > other;
};
```
### <span id="page-40-1"></span>**Description**

<span id="page-40-7"></span>Nested class rebind allows for transformation from fast\_pool\_allocator<T> to fast\_pool\_allocator<U> via the member typedef other.

# <span id="page-40-3"></span>**Header <[boost/pool/poolfwd.hpp](I:/boost-sandbox/guild/pool/libs/pool/doc/html/../../../../../boost/pool/poolfwd.hpp)>**

<span id="page-40-6"></span>Forward declarations of all public (non-implemention) classes.

# **Header <[boost/pool/simple\\_segregated\\_storage.hpp>](I:/boost-sandbox/guild/pool/libs/pool/doc/html/../../../../../boost/pool/simple_segregated_storage.hpp)**

Simple Segregated Storage.

A simple segregated storage implementation: simple segregated storage is the basic idea behind the Boost Pool library. Simple segregated storage is the simplest, and probably the fastest, memory allocation/deallocation algorithm. It begins by partitioning a memory block into fixed-size chunks. Where the block comes from is not important until implementation time. A Pool is some object that uses Simple Segregated Storage in this fashion.

```
BOOST_POOL_VALIDATE_INTERNALS
```

```
namespace boost {
  template<typename SizeType> class simple_segregated_storage;
}
```
## **Class template simple\_segregated\_storage**

boost::simple\_segregated\_storage — Simple Segregated Storage is the simplest, and probably the fastest, memory allocation/deallocation algorithm. It is responsible for partitioning a memory block into fixed-size chunks: where the block comes from is determined by the client of the class.

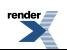

## <span id="page-41-3"></span>**Synopsis**

```
<boost/pool/simple_segregated_storage.hpp>
template<typename SizeType>
class simple_segregated_storage {
public:
 // types
  typedef SizeType size_type;
  // construct/copy/destruct
 simple_segregated_storage(const simple_segregated_storage &);
 simple_segregated_storage();
 operator=(simple_segregated_storage &);
  // private static functions
 try_malloc_n(void *&, size_type, size_type);
  // protected member functions
 void * find_prev(void *);
  // protected static functions
 static void *& nextof(void *const);
 // public member functions
 void add_block(void *const, const size_type, const size_type);
 void add_ordered_block(void *const, const size_type, const size_type);
 bool empty() const;
 void * malloc();
 void free(void *const);
 void ordered_free(void *const);
 void * malloc_n(size_type, size_type);
 void free_n(void *const, const size_type, const size_type);
 void ordered_free_n(void *const, const size_type, const size_type);
  // public static functions
 segregate(void *, size_type, size_type, void * = 0);
};
```
### <span id="page-41-4"></span>**Description**

Template class [simple\\_segregated\\_storage](#page-40-2) controls access to a free list of memory chunks. Please note that this is a very simple class, with preconditions on almost all its functions. It is intended to be the fastest and smallest possible quick memory allocator e.g., something to use in embedded systems. This class delegates many difficult preconditions to the user (i.e., alignment issues).

<span id="page-41-5"></span><span id="page-41-1"></span><span id="page-41-0"></span>An object of type simple segregated storage<SizeType> is empty if its free list is empty. If it is not empty, then it is ordered if its free list is ordered. A free list is ordered if repeated calls to malloc() will result in a constantly-increasing sequence of values, as determined by  $std$ ::less<void \*>. A member function is *order-preserving* if the free list maintains its order orientation (that is, an ordered free list is still ordered after the member function call).

#### <span id="page-41-2"></span>**simple\_segregated\_storage public construct/copy/destruct**

```
simple_segregated_storage(const simple_segregated_storage &);
```
2.  $\sin^{-1}\theta$  simple\_segregated\_storage();

Construct empty storage area. Postconditions: empty()

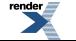

<span id="page-42-0"></span>3.  $\vert$  [simple\\_segregated\\_storage](#page-40-2)& operator=(const simple\_segregated\_storage &);

#### <span id="page-42-12"></span><span id="page-42-1"></span>**simple\_segregated\_storage private static functions**

```
\left| \cdot \right| static void *
    try_malloc_n(void *& start, size_type n, size_type partition_size);
```
<span id="page-42-13"></span>Requires:  $(n > 0)$ , (start  $!= 0$ ), (nextof(start)  $!= 0$ )

Postconditions: (start != 0) The function attempts to find n contiguous chunks of size partition\_size in the free list, starting at start. If it succeds, it returns the last chunk in that contiguous sequence, so that the sequence is known by [start, {retval}] If it fails, it does do either because it's at the end of the free list or hits a non-contiguous chunk. In either case, it will return 0, and set start to the last considered chunk. You are at the end of the free list if nextof(start)  $= 0$ . Otherwise, start points to the last chunk in the contiguous sequence, and nextof(start) points to the first chunk in the next contiguous sequence (assuming an ordered

#### <span id="page-42-10"></span><span id="page-42-4"></span><span id="page-42-3"></span>**simple\_segregated\_storage protected member functions**

free list).

```
1. void * find_prev(void * ptr);
```
Traverses the free list referred to by "first", and returns the iterator previous to where "ptr" would go if it was in the free list. Returns 0 if "ptr" would go at the beginning of the free list (i.e., before "first").

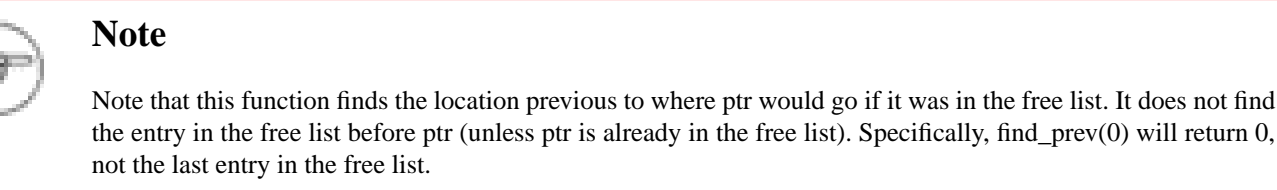

<span id="page-42-14"></span><span id="page-42-11"></span><span id="page-42-6"></span><span id="page-42-5"></span>Returns: location previous to where ptr would go if it was in the free list.

#### **simple\_segregated\_storage protected static functions**

```
1. static void *_{\&} nextof(void *const ptr);
```
The return value is just \*ptr cast to the appropriate type. ptr must not be 0. (For the sake of code readability :)

<span id="page-42-7"></span>As an example, let us assume that we want to truncate the free list after the first chunk. That is, we want to set \*first to 0; this will result in a free list with only one entry. The normal way to do this is to first cast first to a pointer to a pointer to void, and then dereference and assign (\*static\_cast<void \*\*>(first) = 0;). This can be done more easily through the use of this convenience function (nextof(first) = 0;).

<span id="page-42-9"></span><span id="page-42-8"></span>Returns: dereferenced pointer.

#### **simple\_segregated\_storage public member functions**

```
1. void add_block(void *const block, const size_type nsz,
                  const size_type npartition_sz);
```

```
Add block Segregate this block and merge its free list into the free list referred to by "first".
Requires: Same as segregate.
Postconditions: lempty()
```
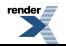

```
2. void add_ordered_block(void *const block, const size_type nsz,
                          const size_type npartition_sz);
```
add block (ordered into list) This (slower) version of add\_block segregates the block and merges its free list into our free list in the proper order.

```
3. bool empty() const;
```
<span id="page-43-16"></span><span id="page-43-11"></span><span id="page-43-2"></span>Returns: true only if [simple\\_segregated\\_storage](#page-40-2) is empty.

4. void  $*$  malloc();

#### Create a chunk.

<span id="page-43-9"></span><span id="page-43-3"></span>Requires: lempty() Increment the "first" pointer to point to the next chunk.

```
5. void free(void *const chunk);
```
<span id="page-43-15"></span>Free a chunk.

<span id="page-43-13"></span><span id="page-43-4"></span>Requires: chunk was previously returned from a malloc() referring to the same free list. Postconditions:  $!\qquad\qquad\text{lempty}()$ 

```
6. void ordered_free(void *const chunk);
```
<span id="page-43-12"></span><span id="page-43-5"></span>This (slower) implementation of 'free' places the memory back in the list in its proper order. Requires: chunk was previously returned from a malloc() referring to the same free list Postconditions: lempty().

7. void \* malloc\_n(size\_type n, size\_type partition\_size);

<span id="page-43-10"></span><span id="page-43-6"></span>Attempts to find a contiguous sequence of n partition\_sz-sized chunks. If found, removes them all from the free list and returns a pointer to the first. If not found, returns 0. It is strongly recommended (but not required) that the free list be ordered, as this algorithm will fail to find a contiguous sequence unless it is contiguous in the free list as well. Order-preserving. O(N) with respect to the size of the free list.

```
8. void free_n(void *const chunks, const size_type n,
               const size_type partition_size);
```
<span id="page-43-14"></span>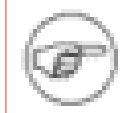

### **Note**

If you're allocating/deallocating n a lot, you should be using an ordered pool.

<span id="page-43-7"></span>Requires: chunks was previously allocated from \*this with the same values for n and partition size. Postconditions:  $!\qquad\qquad\text{lempty}()$ 

```
9. void ordered_free_n(void *const chunks, const size_type n,
                       const size_type partition_size);
```
Free n chunks from order list.

Requires: chunks was previously allocated from \*this with the same values for n and partition\_size.

```
n should not be zero (n == 0 has no effect).
```
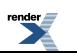

<span id="page-44-8"></span><span id="page-44-2"></span>**simple\_segregated\_storage public static functions**

```
1. static void *segregate(void * block, size_type nsz, size_type npartition_sz,
             void * end = 0);
```
Segregate block into chunks. Requires: npartition\_sz >= sizeof(void  $*)$ 

<span id="page-44-7"></span>npartition\_sz = sizeof(void  $\ast$ )  $\ast$  i, for some integer i

nsz >= npartition\_sz

Block is properly aligned for an array of object of size npartition\_sz and array of void \*. The requirements above guarantee that any pointer to a chunk (which is a pointer to an element in an array of npartition\_sz) may be cast to void \*\*.

## <span id="page-44-1"></span>**Macro BOOST\_POOL\_VALIDATE\_INTERNALS**

<span id="page-44-6"></span>BOOST\_POOL\_VALIDATE\_INTERNALS

# **Synopsis**

<span id="page-44-4"></span>// In header: [<boost/pool/simple\\_segregated\\_storage.hpp](#page-40-3)>

<span id="page-44-9"></span>BOOST\_POOL\_VALIDATE\_INTERNALS

## **Header <[boost/pool/singleton\\_pool.hpp>](I:/boost-sandbox/guild/pool/libs/pool/doc/html/../../../../../boost/pool/singleton_pool.hpp)**

The singleton\_pool class allows other pool interfaces for types of the same size to share the same underlying pool.

Header singleton\_pool.hpp provides a template class singleton\_pool, which provides access to a pool as a singleton object.

```
namespace boost {
  template<typename Tag, unsigned RequestedSize, typename UserAllocator,
           typename Mutex, unsigned NextSize, unsigned MaxSize>
    class singleton_pool;
}
```
## **Class template singleton\_pool**

boost::singleton\_pool

## <span id="page-45-0"></span>**Synopsis**

```
<boost/pool/singleton_pool.hpp>
template<typename Tag, unsigned RequestedSize, typename UserAllocator,
        typename Mutex, unsigned NextSize, unsigned MaxSize>
class singleton_pool {
public:
  // types
 tag;
 typedef Mutex mutex; \frac{1}{2} mutex; \frac{1}{2} // The type of mutex used to →
synchonise access to this pool (default details::pool::default_mutex). 
 typedef UserAllocator user_allocator; // The user-allocator used ↵
by this pool, default = default_user_allocator_new_delete. 
 pool< UserAllocator >::size_type size_type; // size_type of user allocator.
 typedef pool< UserAllocator >::difference_type difference_type; // difference_type of user ↵
allocator. 
  // member classes/structs/unions
 struct object_creator {
   // construct/copy/destruct
   object_creator();
   // public member functions
   do_nothing() const;
  };
 // construct/copy/destruct
 singleton_pool();
  // public static functions
 malloc();
 ordered_malloc();
 static void * ordered_malloc(const size_type);
 static bool is_from(void *const);
 static void free(void *const);
 static void ordered free(void *const);
 static void free(void *const, const size_type);
 static void ordered_free(void *const, const size_type);
 static bool release_memory();
 purge_memory();
 // private static functions
 get_pool();
 // public data members
 static const unsigned requested size; // The size of each chunk allocated by this pool.
 static const unsigned next_size; // The number of chunks to allocate on the first allocation. 
 static pool< UserAllocator > p; // For exposition only! 
};
```
#### <span id="page-45-1"></span>**Description**

The [singleton\\_pool](#page-44-0) class allows other pool interfaces for types of the same size to share the same pool. Template parameters are as follows:

**Tag** User-specified type to uniquely identify this pool: allows different unbounded sets of singleton pools to exist.

**RequestedSize** The size of each chunk returned by member function malloc().

**UserAllocator** User allocator, default  $=$  default user allocator new delete.

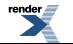

**Mutex** This class is the type of mutex to use to protect simultaneous access to the underlying Pool. Can be any Boost.Thread Mutex type or boost::details::pool::null\_mutex. It is exposed so that users may declare some singleton pools normally (i.e., with synchronization), but some singleton pools without synchronization (by specifying boost::details::pool::null\_mutex) for efficiency reasons. The member typedef mutex exposes the value of this template parameter. The default for this parameter is boost::details::pool::default\_mutex which is a synonym for either boost::details::pool::null\_mutex (when threading support is turned off in the compiler (so BOOST\_HAS\_THREADS is not set), or threading support has ben explicitly disabled with BOOST\_DISABLE\_THREADS (Boost-wide disabling of threads) or BOOST\_POOL\_NO\_MT (this library only)) or for boost::mutex (when threading support is enabled in the compiler).

**NextSize** The value of this parameter is passed to the underlying Pool when it is created and specifies the number of chunks to allocate in the first allocation request (defaults to 32). The member typedef static const value next\_size exposes the value of this template parameter.

**MaxSize**The value of this parameter is passed to the underlying Pool when it is created and specifies the maximum number of chunks to allocate in any single allocation request (defaults to 0).

**Notes:**

The underlying pool *p* referenced by the static functions in [singleton\\_pool](#page-44-0) is actually declared in a way that is:

1 Thread-safe if there is only one thread running before main() begins and after main() ends -- all of the static functions of [singleton\\_pool](#page-44-0) synchronize their access to p.

2 Guaranteed to be constructed before it is used -- thus, the simple static object in the synopsis above would actually be an incorrect implementation. The actual implementation to guarantee this is considerably more complicated.

3 Note too that a different underlying pool p exists for each different set of template parameters, including implementation-specific ones.

4 The underlying pool is constructed "as if" by:

pool<UserAllocator> p(RequestedSize, NextSize, MaxSize);

<span id="page-46-0"></span>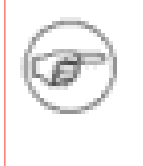

#### **Note**

The underlying pool constructed by the singleton **is never freed**. This means that memory allocated by a [singleton\\_pool](#page-44-0) can be still used after main() has completed, but may mean that some memory checking programs will complain about leaks from singleton pool.

#### <span id="page-46-1"></span>**singleton\_pool public types**

<span id="page-46-2"></span>1. typedef Tag tag;

<span id="page-46-3"></span>The Tag template parameter uniquely identifies this pool and allows different unbounded sets of singleton pools to exist. For example, the pool allocators use two tag classes to ensure that the two different allocator types never share the same underlying singleton pool. Tag is never actually used by [singleton\\_pool](#page-44-0).

#### <span id="page-46-7"></span><span id="page-46-4"></span>**singleton\_pool public construct/copy/destruct**

```
1. singleton_pool();
```
#### **singleton\_pool public static functions**

```
1. static void * malloc();
```
Equivalent to SingletonPool::p.malloc(); synchronized.

```
2. static void * ordered_malloc();
```
<span id="page-47-21"></span><span id="page-47-2"></span>Equivalent to SingletonPool::p.ordered\_malloc(); synchronized.

3. static void \* ordered malloc(const size type n);

<span id="page-47-14"></span><span id="page-47-3"></span>Equivalent to SingletonPool::p.ordered\_malloc(n); synchronized.

4. static bool is from(void \*const ptr);

<span id="page-47-12"></span><span id="page-47-4"></span>Equivalent to SingletonPool::p.is\_from(chunk); synchronized. Returns: true if chunk is from SingletonPool:: is from(chunk)

5. static void free(void \*const ptr);

<span id="page-47-22"></span><span id="page-47-5"></span>Equivalent to SingletonPool::p.free(chunk); synchronized.

6. static void ordered\_free(void \*const ptr);

<span id="page-47-20"></span><span id="page-47-6"></span>Equivalent to SingletonPool::p.ordered\_free(chunk); synchronized.

<span id="page-47-15"></span>7. static void free(void \*const ptr, const size\_type n);

<span id="page-47-7"></span>Equivalent to SingletonPool::p.free(chunk, n); synchronized.

```
8. static void ordered_free(void *const ptr, const size_type n);
```
Equivalent to SingletonPool::p.ordered\_free(chunk, n); synchronized.

<span id="page-47-17"></span><span id="page-47-9"></span>9. static bool release\_memory();

Equivalent to SingletonPool::p.release\_memory(); synchronized.

<span id="page-47-19"></span><span id="page-47-13"></span><span id="page-47-10"></span> $||0||$  static bool purge\_memory();

<span id="page-47-11"></span>Equivalent to SingletonPool::p.purge\_memory(); synchronized.

#### <span id="page-47-0"></span>**singleton\_pool private static functions**

```
1. static pool_type \& get_pool();
```
## **Struct object\_creator**

boost::singleton\_pool::object\_creator

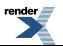

# <span id="page-48-4"></span>**Synopsis**

```
// In header: <br/> <br/> <br/> <br/> <br/> <br/>pool/singleton_pool.hpp>
struct object_creator {
 // construct/copy/destruct
 object_creator();
  // public member functions
  void do_nothing() const;
};
```
### <span id="page-48-5"></span><span id="page-48-0"></span>**Description**

<span id="page-48-1"></span>**object\_creator public construct/copy/destruct**

```
1. object_creator();
```
#### <span id="page-48-3"></span>**object\_creator public member functions**

```
1. void do_nothing() const;
```
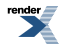

# <span id="page-49-1"></span><span id="page-49-0"></span>**[Appendices](#page-49-0)**

# <span id="page-49-2"></span>**[Appendix A: History](#page-49-1)**

### **[Version 2.0.0, January 11, 2011](#page-49-2)**

*Documentation and testing revision*

#### **Features:**

- Fix issues [1252](https://svn.boost.org/trac/boost/ticket/1252), [4960](https://svn.boost.org/trac/boost/ticket/4960), [5526](https://svn.boost.org/trac/boost/ticket/5526), [5700](https://svn.boost.org/trac/boost/ticket/5700), [2696](https://svn.boost.org/trac/boost/ticket/2696).
- Documentation converted and rewritten and revised by Paul A. Bristow using Quickbook, Doxygen, for html and pdf, based on Stephen Cleary's html version, Revised 05 December, 2006.

This used Opera 11.0, and html\_to\_quickbook.css as a special display format. On the Opera full taskbar (chose *enable full taskbar*) View, Style, Manage modes, Display.

<span id="page-49-3"></span>Choose *add \boost-sandbox\boost\_docs\trunk\doc\style\html\conversion\html\_to\_quickbook.css* to My Style Sheet. Html pages are now displayed as Quickbook and can be copied and pasted into quickbook files using your favored text editor for Quickbook.

### <span id="page-49-4"></span>**[Version 1.0.0, January 1, 2000](#page-49-3)**

<span id="page-49-5"></span>*First release*

# **[Appendix B: FAQ](#page-49-4)**

#### **[Why should I use Pool?](#page-49-5)**

<span id="page-49-6"></span>Using Pools gives you more control over how memory is used in your program. For example, you could have a situation where you want to allocate a bunch of small objects at one point, and then reach a point in your program where none of them are needed any more. Using pool interfaces, you can choose to run their destructors or just drop them off into oblivion; the pool interface will guarantee that there are no system memory leaks.

#### **[When should I use Pool?](#page-49-6)**

<span id="page-49-7"></span>Pools are generally used when there is a lot of allocation and deallocation of small objects. Another common usage is the situation above, where many objects may be dropped out of memory.

In general, use Pools when you need a more efficient way to do unusual memory control.

# <span id="page-49-8"></span>**[Appendix C: Acknowledgements](#page-49-7)**

<span id="page-49-9"></span>Many, many thanks to the Boost peers, notably Jeff Garland, Beman Dawes, Ed Brey, Gary Powell, Peter Dimov, and Jens Maurer for providing helpful suggestions!

# **[Appendix D:Tests](#page-49-8)**

See folder boost/libs/pool/test/.

# **[Appendix E:Tickets](#page-49-9)**

Report and view bugs and features by adding a ticket at [Boost.Trac.](https://svn.boost.org/trac/boost)

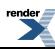

<span id="page-50-0"></span>Existing open tickets for this library alone can be viewed [here](https://svn.boost.org/trac/boost/query?status=assigned&status=new&status=reopened&component=pool&col=id&col=summary&col=status&col=owner&col=type&col=milestone&order=priority). Existing tickets for this library - including closed ones - can be viewed [here](https://svn.boost.org/trac/boost/query?status=assigned&status=closed&status=new&status=reopened&component=pool&col=id&col=summary&col=status&col=owner&col=type&col=milestone&order=priority).

# <span id="page-50-5"></span>**[Appendix F: Other Implementations](#page-50-0)**

Pool allocators are found in many programming languages, and in many variations. The beginnings of many implementations may be found in common programming literature; some of these are given below. Note that none of these are complete implementations of a Pool; most of these leave some aspects of a Pool as a user exercise. However, in each case, even though some aspects are missing, these examples use the same underlying concept of a Simple Segregated Storage described in this document.

- <span id="page-50-6"></span>1. *The C++ Programming Language*, 3rd ed., by Bjarne Stroustrup, Section 19.4.2. Missing aspects:
	- Not portable.
	- Cannot handle allocations of arbitrary numbers of objects (this was left as an exercise).
	- Not thread-safe.
	- Suffers from the static initialization problem.
- <span id="page-50-4"></span>2. *MicroC/OS-II: The Real-Time Kernel*, by Jean J. Labrosse, Chapter 7 and Appendix B.04.
	- An example of the Simple Segregated Storage scheme at work in the internals of an actual OS.
	- Missing aspects:
	- Not portable (though this is OK, since it's part of its own OS).
	- Cannot handle allocations of arbitrary numbers of blocks (which is also OK, since this feature is not needed).
	- Requires non-intuitive user code to create and destroy the Pool.
- <span id="page-50-2"></span>3. *Efficient C++: Performance Programming Techniques*, by Dov Bulka and David Mayhew, Chapters 6 and 7.
	- This is a good example of iteratively developing a Pool solutio.
	- however, their premise (that the system-supplied allocation mechanism is hopelessly inefficient) is flawed on every system I've tested on.
	- Run their timings on your system before you accept their conclusions.
	- Missing aspect: Requires non-intuitive user code to create and destroy the Pool.
- <span id="page-50-1"></span>4. *Advanced C++: Programming Styles and Idioms*, by James O. Coplien, Section 3.6.
	- Has examples of both static and dynamic pooling, but missing aspects:
	- Not thread-safe.
	- The static pooling example is not portable.

# <span id="page-50-7"></span><span id="page-50-3"></span>**[Appendix G: References](#page-50-1)**

- 1. Doug Lea, A Memory Allocator. See<http://gee.cs.oswego.edu/dl/html/malloc.html>
- 2. Paul R. Wilson, Mark S. Johnstone, Michael Neely, and David Boles, *Dynamic Storage Allocation: A Survey and Critical Review* in International Workshop on Memory Management, September 1995, pg. 28, 36. See<ftp://ftp.cs.utexas.edu/pub/garbage/allocsrv.ps>

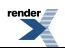

# <span id="page-51-1"></span><span id="page-51-0"></span>**[Appendix H: Future plans](#page-51-0)**

Another pool interface will be written: a base class for per-class pool allocation.

This "pool\_base" interface will be Singleton Usage with Exceptions, and built on the singleton\_pool interface.

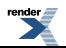

# <span id="page-52-0"></span>**[Indexes](#page-52-0)**

# **Function Index**

## **A**

address Class template fast\_pool\_allocator, [37,](#page-36-1) [39](#page-38-12) Class template pool\_allocator, [33,](#page-32-0) [34](#page-33-0) Guaranteeing Alignment - How we guarantee alignment portably., [13](#page-12-0) pool\_allocator, [8](#page-7-0) add\_block Class template simple\_segregated\_storage, [42](#page-41-3), [43](#page-42-9) Simple Segregated Storage (Not for the faint of heart - Embedded programmers only!), [16](#page-15-0) add\_ordered\_block Class template simple\_segregated\_storage, [42](#page-41-3), [44](#page-43-8) Simple Segregated Storage (Not for the faint of heart - Embedded programmers only!), [16](#page-15-0) allocate Class template fast\_pool\_allocator, [37,](#page-36-1) [39](#page-38-13) Class template pool\_allocator, [33,](#page-32-0) [35](#page-34-0) pool\_allocator, [8](#page-7-0)

## **C**

construct Class template fast\_pool\_allocator, [37,](#page-36-1) [38](#page-37-6) Class template object\_pool, [22](#page-21-0), [24](#page-23-0) Class template pool\_allocator, [33,](#page-32-0) [34](#page-33-1) Object\_pool, [6](#page-5-0) pool\_allocator, [8](#page-7-0)

## **D**

deallocate Class template fast\_pool\_allocator, [37,](#page-36-1) [39](#page-38-14) Class template pool\_allocator, [33,](#page-32-0) [35](#page-34-1) pool\_allocator, [8](#page-7-0) destroy Class template fast\_pool\_allocator, [37,](#page-36-1) [38](#page-37-7) Class template object\_pool, [22](#page-21-0), [24](#page-23-1) Class template pool\_allocator, [33,](#page-32-0) [35](#page-34-2) Object\_pool, [6](#page-5-0) pool\_allocator, [8](#page-7-0)

## **F**

find\_prev Class template simple\_segregated\_storage, [42](#page-41-3), [43](#page-42-10) free Class template object\_pool, [22](#page-21-0), [23](#page-22-0) Class template pool, [27,](#page-26-0) [30](#page-29-0) Class template simple\_segregated\_storage, [42](#page-41-3), [44](#page-43-9) Class template singleton\_pool, [46,](#page-45-0) [48](#page-47-12) Object\_pool, [6](#page-5-0) pool, [4](#page-3-0) Simple Segregated Storage (Not for the faint of heart - Embedded programmers only!), [16](#page-15-0) Singleton\_pool, [7](#page-6-0) Struct default\_user\_allocator\_malloc\_free, [26](#page-25-1) Struct default\_user\_allocator\_new\_delete, [25](#page-24-1), [26](#page-25-2)

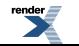

#### free\_n

Class template simple\_segregated\_storage, [42](#page-41-3), [44](#page-43-10)

Simple Segregated Storage (Not for the faint of heart - Embedded programmers only!), [16](#page-15-0)

### **G**

get\_pool Class template singleton\_pool, [46,](#page-45-0) [48](#page-47-13)

### **I**

is\_from Class template object\_pool, [22](#page-21-0), [24](#page-23-2) Class template pool, [27,](#page-26-1) [29,](#page-28-0) [31](#page-30-1) Class template singleton\_pool, [46,](#page-45-0) [48](#page-47-14) Object\_pool, [6](#page-5-0) pool, [4](#page-3-0) Singleton\_pool, [7](#page-6-0)

### **M**

main Class template fast\_pool\_allocator, [38](#page-37-8) Class template pool\_allocator, [33](#page-32-1) Class template singleton\_pool, [46](#page-45-1) Header < boost/pool/pool\_alloc.hpp >, [31](#page-30-2) Singleton\_pool, [7](#page-6-1) malloc Class template object\_pool, [22](#page-21-0), [23](#page-22-1) Class template pool, [27,](#page-26-0) [28,](#page-27-0) [30,](#page-29-1) [31](#page-30-3) Class template simple\_segregated\_storage, [42](#page-41-3), [44](#page-43-11) Class template singleton\_pool, [46,](#page-45-1) [47](#page-46-6) Object\_pool, [6](#page-5-0) pool, [4](#page-3-0) Simple Segregated Storage (Not for the faint of heart - Embedded programmers only!), [16](#page-15-0) Singleton pool, [7](#page-6-0) Struct default\_user\_allocator\_malloc\_free, [26](#page-25-3) Struct default\_user\_allocator\_new\_delete, [25](#page-24-1), [26](#page-25-4) malloc n Class template simple\_segregated\_storage, [42](#page-41-3), [44](#page-43-12) Simple Segregated Storage (Not for the faint of heart - Embedded programmers only!), [16](#page-15-0) malloc\_need\_resize Class template pool, [27,](#page-26-1) [28](#page-27-1) max\_size Class template fast\_pool\_allocator, [37,](#page-36-1) [39](#page-38-15) Class template pool\_allocator, [33,](#page-32-0) [34](#page-33-2) pool\_allocator, [8](#page-7-0) **N**

#### nextof

Class template object\_pool, [22](#page-21-0), [23](#page-22-2) Class template pool, [27,](#page-26-1) [29](#page-28-1) Class template simple\_segregated\_storage, [42](#page-41-3), [43](#page-42-11)

### **O**

ordered\_free Class template pool, [27,](#page-26-1) [30,](#page-29-2) [31](#page-30-3) Class template simple\_segregated\_storage, [42](#page-41-3), [44](#page-43-13) Class template singleton\_pool, [46,](#page-45-0) [48](#page-47-15)

pool, [4](#page-3-0) Simple Segregated Storage (Not for the faint of heart - Embedded programmers only!), [16](#page-15-0) Singleton\_pool, [7](#page-6-0) ordered\_free\_n Class template simple\_segregated\_storage, [42](#page-41-3), [44](#page-43-14) Simple Segregated Storage (Not for the faint of heart - Embedded programmers only!), [16](#page-15-0) ordered\_malloc Class template pool, [27,](#page-26-0) [30](#page-29-3) Class template singleton\_pool, [46,](#page-45-0) [48](#page-47-16) pool, [4](#page-3-0) Singleton\_pool, [7](#page-6-0) ordered\_malloc\_need\_resize Class template pool, [27,](#page-26-1) [28](#page-27-2)

### **P**

purge\_memory Class template pool, [27,](#page-26-1) [29](#page-28-2) Class template singleton\_pool, [46,](#page-45-0) [48](#page-47-17) pool, [4](#page-3-0) Singleton\_pool, [7](#page-6-0)

## **R**

release\_memory Class template pool, [27,](#page-26-1) [29](#page-28-3) Class template singleton\_pool, [46,](#page-45-0) [48](#page-47-18) pool, [4](#page-3-0) Singleton\_pool, [7](#page-6-0)

### **S**

segregate Class template simple\_segregated\_storage, [42](#page-41-3), [45](#page-44-5) Simple Segregated Storage (Not for the faint of heart - Embedded programmers only!), [16](#page-15-0) set max size Class template pool, [27,](#page-26-1) [30](#page-29-4) set\_next\_size Class template object\_pool, [22](#page-21-0), [25](#page-24-2) Class template pool, [27,](#page-26-1) [29](#page-28-4) sizeof Guaranteeing Alignment - How we guarantee alignment portably., [13](#page-12-0) Header < boost/pool/pool\_alloc.hpp >, [31](#page-30-2) How Contiguous Chunks are Handled, [15](#page-14-0)

## **T**

try\_malloc\_n Class template simple\_segregated\_storage, [42](#page-41-3), [43](#page-42-12)

# **Class Index**

### **D**

default user allocator malloc free pool, [4](#page-3-0) Struct default\_user\_allocator\_malloc\_free, [26](#page-25-5) default\_user\_allocator\_new\_delete pool, [4](#page-3-0) Struct default\_user\_allocator\_new\_delete, [25](#page-24-1)

### **F**

fast\_pool\_allocator Class template fast\_pool\_allocator, [37](#page-36-1) Class template fast\_pool\_allocator<void, UserAllocator, Mutex, NextSize, MaxSize>, [40](#page-39-2) pool\_allocator, [8](#page-7-0) Struct template rebind, [40,](#page-39-3) [41](#page-40-4) fast\_pool\_allocator\_tag pool\_allocator, [8](#page-7-0) Struct fast\_pool\_allocator\_tag, [37](#page-36-2)

## **O**

object\_creator Class template singleton\_pool, [46](#page-45-0) Struct object\_creator, [49](#page-48-4) object\_pool Class template object\_pool, [22](#page-21-0), [23](#page-22-3) Object\_pool, [6](#page-5-0)

## **P**

pool Class template object\_pool, [22](#page-21-0) Class template pool, [27](#page-26-1) pool, [4](#page-3-0) pool\_allocator Class template pool\_allocator, [33](#page-32-0) Class template pool\_allocator<void, UserAllocator, Mutex, NextSize, MaxSize>, [36](#page-35-1) pool\_allocator, [8](#page-7-0) Struct template rebind, [35,](#page-34-3) [36](#page-35-2) pool\_allocator\_tag pool\_allocator, [8](#page-7-0) Struct pool\_allocator\_tag, [32](#page-31-1)

## **R**

rebind Class template fast\_pool\_allocator, [37](#page-36-1) Class template fast\_pool\_allocator<void, UserAllocator, Mutex, NextSize, MaxSize>, [40](#page-39-2) Class template pool\_allocator, [33](#page-32-0) Class template pool\_allocator<void, UserAllocator, Mutex, NextSize, MaxSize>, [36](#page-35-1) pool\_allocator, [8](#page-7-0) Struct template rebind, [35,](#page-34-3) [36,](#page-35-2) [40,](#page-39-3) [41](#page-40-4)

## **S**

simple\_segregated\_storage Class template pool, [27](#page-26-1) Class template simple\_segregated\_storage, [42](#page-41-3) Simple Segregated Storage (Not for the faint of heart - Embedded programmers only!), [16](#page-15-0) singleton\_pool Class template singleton\_pool, [45,](#page-44-0) [46,](#page-45-0) [47,](#page-46-1) [48](#page-47-19) Singleton\_pool, [7](#page-6-0)

# **Typedef Index**

## **C**

const\_pointer Class template fast\_pool\_allocator, [37](#page-36-1)

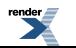

Class template fast\_pool\_allocator<void, UserAllocator, Mutex, NextSize, MaxSize>, [40](#page-39-2) Class template pool\_allocator, [33](#page-32-0) Class template pool\_allocator<void, UserAllocator, Mutex, NextSize, MaxSize>, [36](#page-35-1) pool\_allocator, [8](#page-7-0) const\_reference Class template fast\_pool\_allocator, [37](#page-36-1) Class template pool\_allocator, [33](#page-32-0) pool\_allocator, [8](#page-7-0)

### **D**

difference\_type Class template fast\_pool\_allocator, [37](#page-36-1) Class template object\_pool, [22](#page-21-0) Class template pool, [27](#page-26-1) Class template pool\_allocator, [33](#page-32-0) Class template singleton\_pool, [46](#page-45-0) Object\_pool, [6](#page-5-0) pool, [4](#page-3-0) pool\_allocator, [8](#page-7-0) Singleton\_pool, [7](#page-6-0) Struct default\_user\_allocator\_malloc\_free, [26](#page-25-5) Struct default\_user\_allocator\_new\_delete, [25](#page-24-1)

## **E**

element\_type Class template object\_pool, [22](#page-21-0) Object\_pool, [6](#page-5-0)

### **M**

mutex Class template fast\_pool\_allocator, [37](#page-36-1) Class template pool\_allocator, [33](#page-32-0) Class template singleton\_pool, [46](#page-45-0)

## **O**

other Class template fast\_pool\_allocator, [37](#page-36-1) Class template fast\_pool\_allocator<void, UserAllocator, Mutex, NextSize, MaxSize>, [40](#page-39-2) Class template pool\_allocator, [33](#page-32-0) Class template pool\_allocator<void, UserAllocator, Mutex, NextSize, MaxSize>, [36](#page-35-1) pool\_allocator, [8](#page-7-0) Struct template rebind, [35,](#page-34-3) [36,](#page-35-2) [40,](#page-39-3) [41](#page-40-4)

## **P**

pointer Class template fast\_pool\_allocator, [37](#page-36-1) Class template fast\_pool\_allocator<void, UserAllocator, Mutex, NextSize, MaxSize>, [40](#page-39-2) Class template pool\_allocator, [33](#page-32-0) Class template pool\_allocator<void, UserAllocator, Mutex, NextSize, MaxSize>, [36](#page-35-1) pool\_allocator, [8](#page-7-0)

### **R**

reference Class template fast\_pool\_allocator, [37](#page-36-1) Class template pool\_allocator, [33](#page-32-0) pool\_allocator, [8](#page-7-0)

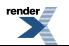

### **S**

size\_type Class template fast\_pool\_allocator, [37](#page-36-1) Class template object\_pool, [22](#page-21-0) Class template pool, [27](#page-26-1) Class template pool\_allocator, [33](#page-32-0) Class template simple\_segregated\_storage, [42](#page-41-3) Class template singleton\_pool, [46](#page-45-0) Object\_pool, [6](#page-5-0) pool, [4](#page-3-0) pool\_allocator, [8](#page-7-0) Simple Segregated Storage (Not for the faint of heart - Embedded programmers only!), [16](#page-15-0) Singleton pool, [7](#page-6-0) Struct default\_user\_allocator\_malloc\_free, [26](#page-25-5) Struct default\_user\_allocator\_new\_delete, [25](#page-24-1)

## **T**

tag Class template singleton\_pool, [46,](#page-45-0) [47](#page-46-1) Singleton\_pool, [7](#page-6-0)

## **U**

user\_allocator Class template fast\_pool\_allocator, [37](#page-36-1) Class template object\_pool, [22](#page-21-0) Class template pool, [27](#page-26-1) Class template pool\_allocator, [33](#page-32-0) Class template singleton\_pool, [46](#page-45-0) Object\_pool, [6](#page-5-0) pool, [4](#page-3-0) pool\_allocator, [8](#page-7-0) Singleton\_pool, [7](#page-6-0)

## **V**

value\_type Class template fast\_pool\_allocator, [37](#page-36-1) Class template fast\_pool\_allocator<void, UserAllocator, Mutex, NextSize, MaxSize>, [40](#page-39-2) Class template pool\_allocator, [33](#page-32-0) Class template pool\_allocator<void, UserAllocator, Mutex, NextSize, MaxSize>, [36](#page-35-1) pool\_allocator, [8](#page-7-0)

# **Index**

## **A**

address Class template fast\_pool\_allocator, [37,](#page-36-1) [39](#page-38-12) Class template pool\_allocator, [33,](#page-32-0) [34](#page-33-0) Guaranteeing Alignment - How we guarantee alignment portably., [13](#page-12-0) pool\_allocator, [8](#page-7-0) add\_block Class template simple\_segregated\_storage, [42](#page-41-3), [43](#page-42-9) Simple Segregated Storage (Not for the faint of heart - Embedded programmers only!), [16](#page-15-0) add\_ordered\_block Class template simple\_segregated\_storage, [42](#page-41-3), [44](#page-43-8) Simple Segregated Storage (Not for the faint of heart - Embedded programmers only!), [16](#page-15-0) alignment

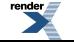

Class template pool, [26](#page-25-6) Class template simple\_segregated\_storage, [42](#page-41-4) Guaranteeing Alignment - How we guarantee alignment portably., [13](#page-12-0) Header < boost/pool/pool.hpp >, [25](#page-24-3) How Contiguous Chunks are Handled, [15](#page-14-0) pool, [4](#page-3-0) Simple Segregated Storage (Not for the faint of heart - Embedded programmers only!), [16](#page-15-0) allocate Class template fast\_pool\_allocator, [37,](#page-36-1) [39](#page-38-13) Class template pool\_allocator, [33,](#page-32-0) [35](#page-34-0) pool\_allocator, [8](#page-7-0) allocation Allocation and Deallocation, [16](#page-15-0) Appendix B: FAQ, [50](#page-49-5) Appendix F: Other Implementations, [51](#page-50-2) Appendix G: References, [51](#page-50-3) Appendix H: Future plans, [52](#page-51-1) Basic ideas behind pooling, [10](#page-9-0) Boost Pool Interfaces - What interfaces are provided and when to use each one., [3](#page-2-0) Class template object\_pool, [22](#page-21-1), [24](#page-23-2) Class template pool, [27,](#page-26-0) [29,](#page-28-0) [31](#page-30-4) Class template simple\_segregated\_storage, [41](#page-40-5) Class template singleton\_pool, [46](#page-45-1) Guaranteeing Alignment - How we guarantee alignment portably., [13](#page-12-1)  $Header < boost/pool/object$  pool.hpp >, [22](#page-21-2) Header < boost/pool/pool\_alloc.hpp >, [31](#page-30-2) Header < boost/pool/simple\_segregated\_storage.hpp >, [41](#page-40-6) How Contiguous Chunks are Handled, [15](#page-14-0) Introduction, [2](#page-1-0) Object\_pool, [6](#page-5-0) pool\_allocator, [8](#page-7-0) Simple Segregated Storage, [12](#page-11-0) Allocation and Deallocation allocation, [16](#page-15-0) block, [16](#page-15-0) chunk, [16](#page-15-0) deallocation, [16](#page-15-0) malloc, [16](#page-15-0) ordered, [16](#page-15-0) size, [16](#page-15-0) Appendix B: FAQ allocation, [50](#page-49-5) deallocation, [50](#page-49-5) interface, [50](#page-49-5) memory, [50](#page-49-5) objects, [50](#page-49-5) Appendix F: Other Implementations allocation, [51](#page-50-2) block, [51](#page-50-4) concepts, [51](#page-50-5) objects, [51](#page-50-6) portable, [51](#page-50-6) segregated, [51](#page-50-5) Appendix G: References allocation, [51](#page-50-3) malloc, [51](#page-50-7) memory, [51](#page-50-3) segregated, [51](#page-50-3)

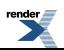

Appendix H: Future plans allocation, [52](#page-51-1) interface, [52](#page-51-1) singleton, [52](#page-51-1) singleton\_pool, [52](#page-51-1) automatic Class template object\_pool, [22](#page-21-3) Guaranteeing Alignment - How we guarantee alignment portably., [13](#page-12-0) Header < boost/pool/object\_pool.hpp >, [22](#page-21-2) Object\_pool, [6](#page-5-0)

#### **B**

Basic ideas behind pooling allocation, [10](#page-9-0) block, [10](#page-9-0) chunk, [10](#page-9-0) headers, [10](#page-9-0) malloc, [10](#page-9-0) memory, [10](#page-9-0) new, [10](#page-9-0) objects, [10](#page-9-0) ordered, [10](#page-9-0) segregated, [10](#page-9-0) size, [10](#page-9-0) block Allocation and Deallocation, [16](#page-15-0) Appendix F: Other Implementations, [51](#page-50-4) Basic ideas behind pooling, [10](#page-9-0) Boost Pool Interfaces - What interfaces are provided and when to use each one., [3](#page-2-0) Class template object\_pool, [23](#page-22-4) Class template pool, [28,](#page-27-3) [29,](#page-28-5) [30,](#page-29-1) [31](#page-30-3) Class template simple\_segregated\_storage, [41](#page-40-5), [43](#page-42-9), [44](#page-43-8), [45](#page-44-5) Guaranteeing Alignment - How we guarantee alignment portably., [13,](#page-12-0) [14](#page-13-0) Header < boost/pool/simple\_segregated\_storage.hpp >, [41](#page-40-6) How Contiguous Chunks are Handled, [15](#page-14-0) pool, [4](#page-3-0) Segregation, [16](#page-15-0) Simple Segregated Storage, [12](#page-11-0) Simple Segregated Storage (Not for the faint of heart - Embedded programmers only!), [16](#page-15-0) Struct default\_user\_allocator\_malloc\_free, [26](#page-25-1) Struct default\_user\_allocator\_new\_delete, [26](#page-25-2) Symbol Table, [16](#page-15-0) The UserAllocator Concept, [21](#page-20-0) UserAllocator Requirements, [21](#page-20-0) Boost Pool Interfaces - What interfaces are provided and when to use each one. allocation, [3](#page-2-0) block, [3](#page-2-0) chunk, [3](#page-2-0) concepts, [3](#page-2-0) interface, [3](#page-2-0) memory, [3](#page-2-0) objects, [3](#page-2-0) ordered, [3](#page-2-0) singleton, [3](#page-2-0) BOOST\_POOL\_VALIDATE\_INTERNALS Header < boost/pool/simple\_segregated\_storage.hpp >, [41](#page-40-6) Macro BOOST\_POOL\_VALIDATE\_INTERNALS, [45](#page-44-6)

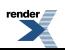

build Installation, [3](#page-2-1) Building the Test Programs jamfile, [3](#page-2-2)

### **C**

chunk Allocation and Deallocation, [16](#page-15-0) Basic ideas behind pooling, [10](#page-9-0) Boost Pool Interfaces - What interfaces are provided and when to use each one., [3](#page-2-0) Class template fast\_pool\_allocator, [37,](#page-36-3) [38](#page-37-8) Class template object\_pool, [23](#page-22-0), [24](#page-23-3), [25](#page-24-2) Class template pool, [26,](#page-25-6) [27,](#page-26-0) [28,](#page-27-4) [29,](#page-28-4) [30,](#page-29-5) [31](#page-30-3) Class template simple\_segregated\_storage, [41](#page-40-5), [42](#page-41-4), [43](#page-42-13), [44](#page-43-13), [45](#page-44-7) Class template singleton\_pool, [46,](#page-45-1) [48](#page-47-14) Guaranteeing Alignment - How we guarantee alignment portably., [13,](#page-12-0) [14](#page-13-1) Header < boost/pool/pool.hpp >, [25](#page-24-3) Header < boost/pool/simple\_segregated\_storage.hpp >, [41](#page-40-6) How Contiguous Chunks are Handled, [15](#page-14-0) Introduction, [2](#page-1-0) Object\_pool, [6](#page-5-0) pool, [4](#page-3-0) Segregation, [16](#page-15-0) Simple Segregated Storage, [12](#page-11-0) Simple Segregated Storage (Not for the faint of heart - Embedded programmers only!), [16](#page-15-0) Singleton\_pool, [7](#page-6-0) Symbol Table, [16](#page-15-0) The UserAllocator Concept, [21](#page-20-0) Class template fast\_pool\_allocator address, [37,](#page-36-1) [39](#page-38-16) allocate, [37](#page-36-1), [39](#page-38-17) chunk, [37](#page-36-3), [38](#page-37-8) construct, [37,](#page-36-1) [38](#page-37-6) const\_pointer, [37](#page-36-1) const reference, [37](#page-36-1) deallocate, [37,](#page-36-1) [39](#page-38-18) destroy, [37,](#page-36-1) [38](#page-37-7) difference\_type, [37](#page-36-1) fast\_pool\_allocator, [37](#page-36-1) headers, [37](#page-36-1) main, [38](#page-37-8) max\_size, [37,](#page-36-1) [39](#page-38-15) memory, [38,](#page-37-8) [39](#page-38-13) mutex, [37](#page-36-1) objects, [38](#page-37-8) other, [37](#page-36-1) pointer, [37](#page-36-1) rebind, [37](#page-36-1) reference, [37](#page-36-1) singleton, [38](#page-37-8) singleton\_pool, [38](#page-37-8) size, [37,](#page-36-1) [38,](#page-37-8) [39](#page-38-15) size\_type, [37](#page-36-1) template, [37](#page-36-0), [38](#page-37-9), [40](#page-39-4) user\_allocator, [37](#page-36-1) value type, [37](#page-36-1) Class template fast\_pool\_allocator<void, UserAllocator, Mutex, NextSize, MaxSize>

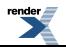

61

const\_pointer, [40](#page-39-2) fast\_pool\_allocator, [40](#page-39-2) headers, [40](#page-39-2) other, [40](#page-39-2) pointer, [40](#page-39-2) rebind, [40](#page-39-2) template, [40](#page-39-2) value\_type, [40](#page-39-2) Class template object\_pool allocation, [22](#page-21-3), [24](#page-23-3) automatic, [22](#page-21-1) block, [23](#page-22-4) chunk, [23](#page-22-0), [24](#page-23-1), [25](#page-24-2) construct, [22,](#page-21-0) [24](#page-23-0) destroy, [22,](#page-21-0) [24](#page-23-1) difference\_type, [22](#page-21-0) element\_type, [22](#page-21-0) free, [22](#page-21-0), [23](#page-22-0) headers, [22](#page-21-0) include, [24](#page-23-4) is from, [22](#page-21-0), [24](#page-23-2) malloc, [22](#page-21-0), [23](#page-22-1) memory, [22,](#page-21-1) [23,](#page-22-4) [24,](#page-23-5) [25](#page-24-4) new, [23,](#page-22-5) [25](#page-24-2) nextof, [22](#page-21-0), [23](#page-22-2) objects, [22](#page-21-3), [23](#page-22-6), [24](#page-23-6) object\_pool, [22](#page-21-3), [23](#page-22-6) pool, [22](#page-21-0) segregated, [23](#page-22-7) set\_next\_size, [22,](#page-21-0) [25](#page-24-2) size, [22,](#page-21-0) [23,](#page-22-5) [24,](#page-23-4) [25](#page-24-2) size\_type, [22](#page-21-0) template, [22](#page-21-0), [24](#page-23-4) user\_allocator, [22](#page-21-0) Class template pool alignment, [26](#page-25-6) allocation, [27](#page-26-0), [29](#page-28-0), [31](#page-30-4) block, [28](#page-27-3), [29](#page-28-6), [30](#page-29-1), [31](#page-30-3) chunk, [26](#page-25-6), [27](#page-26-0), [28](#page-27-5), [29](#page-28-7), [30](#page-29-3), [31](#page-30-1) difference\_type, [27](#page-26-1) free, [27](#page-26-0), [30](#page-29-6) headers, [27](#page-26-1) is from, [27](#page-26-1), [29](#page-28-0), [31](#page-30-1) malloc, [27](#page-26-1), [28](#page-27-0), [30](#page-29-6), [31](#page-30-3) malloc\_need\_resize, [27](#page-26-1), [28](#page-27-1) memory, [26,](#page-25-6) [27,](#page-26-0) [28,](#page-27-1) [29,](#page-28-8) [30](#page-29-7) new, [28,](#page-27-6) [30](#page-29-7) nextof, [27](#page-26-1), [29](#page-28-1) objects, [27](#page-26-0), [28](#page-27-5), [29](#page-28-9), [30](#page-29-8) ordered, [27,](#page-26-1) [28](#page-27-0), [29,](#page-28-3) [30](#page-29-9), [31](#page-30-3) ordered\_free, [27](#page-26-1), [30](#page-29-2), [31](#page-30-3) ordered\_malloc, [27,](#page-26-1) [30](#page-29-3) ordered\_malloc\_need\_resize, [27,](#page-26-1) [28](#page-27-2) pool, [27](#page-26-1) purge\_memory, [27](#page-26-1), [29](#page-28-2) release\_memory, [27](#page-26-1), [29](#page-28-3) segregated, [27](#page-26-1), [28](#page-27-2), [29](#page-28-10) set\_max\_size, [27,](#page-26-1) [30](#page-29-4)

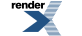

set\_next\_size, [27,](#page-26-1) [29](#page-28-4) simple\_segregated\_storage, [27](#page-26-1) size, [27,](#page-26-1) [28,](#page-27-7) [29,](#page-28-10) [30,](#page-29-4) [31](#page-30-3) size\_type, [27](#page-26-1) template, [26](#page-25-0), [27](#page-26-0) user\_allocator, [27](#page-26-1) Class template pool\_allocator address, [33,](#page-32-0) [34](#page-33-3) allocate, [33](#page-32-0), [35](#page-34-0) construct, [33,](#page-32-0) [34](#page-33-1) const\_pointer, [33](#page-32-0) const\_reference, [33](#page-32-0) deallocate, [33,](#page-32-0) [35](#page-34-1) destroy, [33,](#page-32-0) [35](#page-34-2) difference\_type, [33](#page-32-0) headers, [33](#page-32-0) main, [33](#page-32-1) max\_size, [33,](#page-32-0) [34](#page-33-2) memory, [33](#page-32-0) mutex, [33](#page-32-0) objects, [33](#page-32-1) other, [33](#page-32-0) pointer, [33](#page-32-0) pool\_allocator, [33](#page-32-0) rebind, [33](#page-32-0) reference, [33](#page-32-0) singleton, [33,](#page-32-1) [34](#page-33-4) singleton pool, [33](#page-32-1), [34](#page-33-4) size, [33,](#page-32-0) [34,](#page-33-2) [35](#page-34-1) size\_type, [33](#page-32-0) template, [32](#page-31-0), [33](#page-32-0), [34](#page-33-4), [35](#page-34-4) user\_allocator, [33](#page-32-0) value\_type, [33](#page-32-0) Class template pool\_allocator<void, UserAllocator, Mutex, NextSize, MaxSize> const pointer, [36](#page-35-1) headers, [36](#page-35-1) other, [36](#page-35-1) pointer, [36](#page-35-1) pool\_allocator, [36](#page-35-1) rebind, [36](#page-35-1) template, [35](#page-34-5), [36](#page-35-1) value type, [36](#page-35-1) Class template simple\_segregated\_storage add\_block, [42,](#page-41-3) [43](#page-42-9) add\_ordered\_block, [42](#page-41-3), [44](#page-43-8) alignment, [42](#page-41-4) allocation, [41](#page-40-5) block, [41](#page-40-5), [43](#page-42-9), [44](#page-43-8), [45](#page-44-5) chunk, [41](#page-40-5), [42](#page-41-4), [43](#page-42-11), [44](#page-43-13), [45](#page-44-5) deallocation, [41](#page-40-5) find\_prev, [42](#page-41-3), [43](#page-42-10) free, [42](#page-41-3), [44](#page-43-9) free\_n, [42](#page-41-3), [44](#page-43-10) headers, [42](#page-41-3) malloc, [42](#page-41-3), [44](#page-43-15) malloc\_n, [42](#page-41-3), [44](#page-43-12) memory, [41,](#page-40-5) [42,](#page-41-4) [44](#page-43-13) nextof, [42](#page-41-3), [43](#page-42-11)

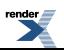

objects, [42](#page-41-4), [45](#page-44-7) ordered, [42,](#page-41-4) [43](#page-42-13), [44](#page-43-13) ordered\_free, [42](#page-41-3), [44](#page-43-13) ordered\_free\_n, [42](#page-41-3), [44](#page-43-14) segregate, [42](#page-41-3), [45](#page-44-5) segregated, [41](#page-40-5), [42](#page-41-5), [43](#page-42-14), [44](#page-43-16), [45](#page-44-8) simple\_segregated\_storage, [42](#page-41-3) size, [41,](#page-40-5) [42,](#page-41-3) [43,](#page-42-9) [44,](#page-43-12) [45](#page-44-7) size\_type, [42](#page-41-3) template, [41](#page-40-2), [42](#page-41-3) try\_malloc\_n, [42](#page-41-3), [43](#page-42-12) Class template singleton\_pool allocation, [46](#page-45-0) chunk, [46](#page-45-0), [48](#page-47-12) difference\_type, [46](#page-45-0) free, [46](#page-45-0), [48](#page-47-20) get\_pool, [46](#page-45-0), [48](#page-47-13) headers, [46](#page-45-0) interface, [46](#page-45-1) is\_from, [46](#page-45-0), [48](#page-47-14) main, [46](#page-45-1) malloc, [46](#page-45-1), [47](#page-46-6) memory, [46](#page-45-1) mutex, [46](#page-45-0) objects, [46](#page-45-0) object\_creator, [46](#page-45-0) ordered, [46,](#page-45-0) [48](#page-47-21) ordered\_free, [46](#page-45-0), [48](#page-47-22) ordered\_malloc, [46,](#page-45-0) [48](#page-47-21) purge\_memory, [46](#page-45-0), [48](#page-47-17) release\_memory, [46](#page-45-0), [48](#page-47-18) singleton, [45,](#page-44-0) [46,](#page-45-0) [47,](#page-46-7) [48](#page-47-20) singleton\_pool, [45](#page-44-0), [46](#page-45-1), [47](#page-46-7), [48](#page-47-19) size, [46,](#page-45-0) [48](#page-47-21) size type, [46](#page-45-0) tag, [46](#page-45-0), [47](#page-46-1) template, [45](#page-44-0), [46](#page-45-1), [47](#page-46-1) user\_allocator, [46](#page-45-0) concepts Appendix F: Other Implementations, [51](#page-50-5) Boost Pool Interfaces - What interfaces are provided and when to use each one., [3](#page-2-0) Documentation Naming and Formatting Conventions, [2](#page-1-1) Guaranteeing Alignment - How we guarantee alignment portably., [13](#page-12-1) Introduction, [2](#page-1-0) The UserAllocator Concept, [21](#page-20-0) construct Class template fast\_pool\_allocator, [37,](#page-36-1) [38](#page-37-6) Class template object\_pool, [22](#page-21-0), [24](#page-23-0) Class template pool\_allocator, [33,](#page-32-0) [34](#page-33-1) Object\_pool, [6](#page-5-0) pool\_allocator, [8](#page-7-0) Constructors, Destructors, and State new, [16](#page-15-0) ordered, [16](#page-15-0) const\_pointer Class template fast\_pool\_allocator, [37](#page-36-1) Class template fast\_pool\_allocator<void, UserAllocator, Mutex, NextSize, MaxSize>, [40](#page-39-2) Class template pool\_allocator, [33](#page-32-0)

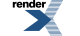

Class template pool\_allocator<void, UserAllocator, Mutex, NextSize, MaxSize>, [36](#page-35-1) pool\_allocator, [8](#page-7-0) const\_reference Class template fast\_pool\_allocator, [37](#page-36-1) Class template pool\_allocator, [33](#page-32-0) pool\_allocator, [8](#page-7-0) conventions Documentation Naming and Formatting Conventions, [2](#page-1-2)

### **D**

deallocate Class template fast\_pool\_allocator, [37,](#page-36-1) [39](#page-38-14) Class template pool\_allocator, [33,](#page-32-0) [35](#page-34-1) pool\_allocator, [8](#page-7-0) deallocation Allocation and Deallocation, [16](#page-15-0) Appendix B: FAQ, [50](#page-49-5) Class template simple\_segregated\_storage, [41](#page-40-5) Header < boost/pool/pool\_alloc.hpp >, [31](#page-30-2) Header < boost/pool/simple\_segregated\_storage.hpp >, [41](#page-40-6) Introduction, [2](#page-1-0) Simple Segregated Storage, [12](#page-11-0) default\_user\_allocator\_malloc\_free pool, [4](#page-3-0) Struct default\_user\_allocator\_malloc\_free, [26](#page-25-5) default\_user\_allocator\_new\_delete pool, [4](#page-3-0) Struct default\_user\_allocator\_new\_delete, [25](#page-24-1) destroy Class template fast\_pool\_allocator, [37,](#page-36-1) [38](#page-37-7) Class template object\_pool, [22](#page-21-0), [24](#page-23-1) Class template pool\_allocator, [33,](#page-32-0) [35](#page-34-2) Object\_pool, [6](#page-5-0) pool\_allocator, [8](#page-7-0) difference\_type Class template fast\_pool\_allocator, [37](#page-36-1) Class template object\_pool, [22](#page-21-0) Class template pool, [27](#page-26-1) Class template pool\_allocator, [33](#page-32-0) Class template singleton\_pool, [46](#page-45-0) Object\_pool, [6](#page-5-0) pool, [4](#page-3-0) pool\_allocator, [8](#page-7-0) Singleton\_pool, [7](#page-6-0) Struct default\_user\_allocator\_malloc\_free, [26](#page-25-5) Struct default\_user\_allocator\_new\_delete, [25](#page-24-1) Documentation Naming and Formatting Conventions concepts, [2](#page-1-1) conventions, [2](#page-1-2) include, [2](#page-1-2) naming, [2](#page-1-2) objects, [2](#page-1-3) template, [2](#page-1-4)

### **E**

elements

Guaranteeing Alignment - How we guarantee alignment portably., [13](#page-12-0)

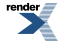

element\_type Class template object\_pool, [22](#page-21-0) Object\_pool, [6](#page-5-0)

### **F**

fast\_pool\_allocator Class template fast\_pool\_allocator, [37](#page-36-1) Class template fast\_pool\_allocator<void, UserAllocator, Mutex, NextSize, MaxSize>, [40](#page-39-2) pool\_allocator, [8](#page-7-0) Struct template rebind, [40,](#page-39-3) [41](#page-40-4) fast\_pool\_allocator\_tag pool\_allocator, [8](#page-7-0) Struct fast\_pool\_allocator\_tag, [37](#page-36-2) find\_prev Class template simple\_segregated\_storage, [42](#page-41-3), [43](#page-42-10) free Class template object\_pool, [22](#page-21-0), [23](#page-22-0) Class template pool, [27,](#page-26-0) [30](#page-29-0) Class template simple\_segregated\_storage, [42](#page-41-3), [44](#page-43-9) Class template singleton\_pool, [46,](#page-45-0) [48](#page-47-12) Object\_pool, [6](#page-5-0) pool, [4](#page-3-0) Simple Segregated Storage (Not for the faint of heart - Embedded programmers only!), [16](#page-15-0) Singleton\_pool, [7](#page-6-0) Struct default\_user\_allocator\_malloc\_free, [26](#page-25-1) Struct default\_user\_allocator\_new\_delete, [25](#page-24-1), [26](#page-25-2) free\_n Class template simple\_segregated\_storage, [42](#page-41-3), [44](#page-43-10) Simple Segregated Storage (Not for the faint of heart - Embedded programmers only!), [16](#page-15-0)

## **G**

get\_pool Class template singleton\_pool, [46,](#page-45-0) [48](#page-47-13) Guaranteeing Alignment - How we guarantee alignment portably. address, [13](#page-12-0) alignment, [13](#page-12-0) allocation, [13](#page-12-1) automatic, [13](#page-12-0) block, [13](#page-12-0), [14](#page-13-0) chunk, [13](#page-12-0), [14](#page-13-1) concepts, [13](#page-12-0) elements, [13](#page-12-0) memory, [13,](#page-12-0) [14](#page-13-0) new, [13](#page-12-0) objects, [13](#page-12-0), [14](#page-13-1) overview, [13](#page-12-0) padding, [13](#page-12-0) portable, [13](#page-12-0) segregated, [13](#page-12-2) size, [13,](#page-12-0) [14](#page-13-0)

sizeof, [13](#page-12-0)

### **H**

Header < boost/pool/object\_pool.hpp > allocation, [22](#page-21-2) automatic, [22](#page-21-2) headers, [22](#page-21-2)

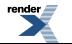

memory, [22](#page-21-2) objects, [22](#page-21-2) object\_pool, [22](#page-21-2) template, [22](#page-21-2) Header < boost/pool/pool.hpp > alignment, [25](#page-24-3) chunk, [25](#page-24-3) headers, [25](#page-24-3) memory, [25](#page-24-3) segregated, [25](#page-24-3) template, [25](#page-24-3) Header < boost/pool/poolfwd.hpp > headers, [41](#page-40-7) Header < boost/pool/pool\_alloc.hpp > allocation, [31](#page-30-2) deallocation, [31](#page-30-2) headers, [31](#page-30-2) interface, [31](#page-30-2) main, [31](#page-30-2) memory, [31](#page-30-2) singleton, [31](#page-30-2) size, [31](#page-30-2) sizeof, [31](#page-30-2) template, [31](#page-30-2) Header < boost/pool/simple\_segregated\_storage.hpp > allocation, [41](#page-40-6) block, [41](#page-40-6) BOOST\_POOL\_VALIDATE\_INTERNALS, [41](#page-40-6) chunk, [41](#page-40-6) deallocation, [41](#page-40-6) headers, [41](#page-40-6) memory, [41](#page-40-6) objects, [41](#page-40-6) segregated, [41](#page-40-6) size, [41](#page-40-6) template, [41](#page-40-6)  $Header < boost/pool/singleton pool.hpp >$ headers, [45](#page-44-9) interface, [45](#page-44-9) objects, [45](#page-44-9) singleton, [45](#page-44-9) singleton pool, [45](#page-44-9) size, [45](#page-44-9) template, [45](#page-44-9) headers Basic ideas behind pooling, [10](#page-9-0) Class template fast\_pool\_allocator, [37](#page-36-1) Class template fast\_pool\_allocator<void, UserAllocator, Mutex, NextSize, MaxSize>, [40](#page-39-2) Class template object\_pool, [22](#page-21-0) Class template pool, [27](#page-26-1) Class template pool\_allocator, [33](#page-32-0) Class template pool\_allocator<void, UserAllocator, Mutex, NextSize, MaxSize>, [36](#page-35-1) Class template simple\_segregated\_storage, [42](#page-41-3) Class template singleton\_pool, [46](#page-45-0) Header < boost/pool/object\_pool.hpp >, [22](#page-21-2) Header < boost/pool/pool.hpp >, [25](#page-24-3) Header < boost/pool/poolfwd.hpp >, [41](#page-40-7) Header < boost/pool/pool\_alloc.hpp >, [31](#page-30-2)

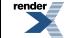

Header < boost/pool/singleton\_pool.hpp >, [45](#page-44-9) How do I use Pool?, [3](#page-2-3) Installation, [3](#page-2-1) Macro BOOST\_POOL\_VALIDATE\_INTERNALS, [45](#page-44-6) Struct default\_user\_allocator\_malloc\_free, [26](#page-25-5) Struct default\_user\_allocator\_new\_delete, [25](#page-24-1) Struct fast\_pool\_allocator\_tag, [37](#page-36-2) Struct object\_creator, [49](#page-48-4) Struct pool\_allocator\_tag, [32](#page-31-1) Struct template rebind, [35,](#page-34-3) [36,](#page-35-2) [40,](#page-39-3) [41](#page-40-4) How Contiguous Chunks are Handled alignment, [15](#page-14-0) allocation, [15](#page-14-0) block, [15](#page-14-0) chunk, [15](#page-14-0) memory, [15](#page-14-0) objects, [15](#page-14-0) ordered, [15](#page-14-0) padding, [15](#page-14-0) size, [15](#page-14-0) sizeof, [15](#page-14-0) How do I use Pool? headers, [3](#page-2-3) include, [3](#page-2-3) interface, [3](#page-2-3) **I** include Class template object\_pool, [24](#page-23-4) Documentation Naming and Formatting Conventions, [2](#page-1-2) How do I use Pool?, [3](#page-2-3) Installation, [3](#page-2-1) Installation build, [3](#page-2-1) headers, [3](#page-2-1) include, [3](#page-2-1) installation, [3](#page-2-1) installation Installation, [3](#page-2-1) interface Appendix B: FAQ, [50](#page-49-5) Appendix H: Future plans, [52](#page-51-1) Boost Pool Interfaces - What interfaces are provided and when to use each one., [3](#page-2-0) Class template singleton\_pool, [46](#page-45-1) Header < boost/pool/pool\_alloc.hpp >, [31](#page-30-2) Header < boost/pool/singleton\_pool.hpp >, [45](#page-44-9) How do I use Pool?, [3](#page-2-3) Introduction, [2](#page-1-0) Object\_pool, [6](#page-5-0) pool, [4](#page-3-0) Pool Interfaces, [4](#page-3-1) pool\_allocator, [8](#page-7-0) Simple Segregated Storage (Not for the faint of heart - Embedded programmers only!), [16](#page-15-0) Singleton\_pool, [7](#page-6-0) The UserAllocator Concept, [21](#page-20-0) Introduction

Header < boost/pool/simple\_segregated\_storage.hpp >, [41](#page-40-6)

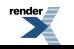

allocation, [2](#page-1-0) chunk, [2](#page-1-0) concepts, [2](#page-1-0) deallocation, [2](#page-1-0) interface, [2](#page-1-0) memory, [2](#page-1-0) objects, [2](#page-1-0) segregated, [2](#page-1-0) Introduction and Overview overview, [2](#page-1-5) is\_from Class template object\_pool, [22](#page-21-0), [24](#page-23-2) Class template pool, [27,](#page-26-1) [29,](#page-28-0) [31](#page-30-1) Class template singleton\_pool, [46,](#page-45-0) [48](#page-47-14) Object\_pool, [6](#page-5-0) pool, [4](#page-3-0) Singleton\_pool, [7](#page-6-0)

### **J**

jamfile Building the Test Programs, [3](#page-2-2)

### **M**

Macro BOOST\_POOL\_VALIDATE\_INTERNALS BOOST\_POOL\_VALIDATE\_INTERNALS, [45](#page-44-6) headers, [45](#page-44-6) segregated, [45](#page-44-6) main Class template fast\_pool\_allocator, [38](#page-37-8) Class template pool\_allocator, [33](#page-32-1) Class template singleton\_pool, [46](#page-45-1) Header < boost/pool/pool\_alloc.hpp >, [31](#page-30-2) Singleton\_pool, [7](#page-6-1) malloc Allocation and Deallocation, [16](#page-15-0) Appendix G: References, [51](#page-50-7) Basic ideas behind pooling, [10](#page-9-0) Class template object\_pool, [22](#page-21-0), [23](#page-22-1) Class template pool, [27,](#page-26-0) [28,](#page-27-0) [30,](#page-29-1) [31](#page-30-3) Class template simple\_segregated\_storage, [42](#page-41-3), [44](#page-43-11) Class template singleton\_pool, [46,](#page-45-1) [47](#page-46-6) Object\_pool, [6](#page-5-0) pool, [4](#page-3-0) Simple Segregated Storage (Not for the faint of heart - Embedded programmers only!), [16](#page-15-0) Singleton\_pool, [7](#page-6-0) Struct default\_user\_allocator\_malloc\_free, [26](#page-25-3) Struct default\_user\_allocator\_new\_delete, [25](#page-24-1), [26](#page-25-4) UserAllocator Requirements, [21](#page-20-0) malloc n Class template simple\_segregated\_storage, [42](#page-41-3), [44](#page-43-12) Simple Segregated Storage (Not for the faint of heart - Embedded programmers only!), [16](#page-15-0) malloc need resize Class template pool, [27,](#page-26-1) [28](#page-27-1) max\_size Class template fast\_pool\_allocator, [37,](#page-36-1) [39](#page-38-15) Class template pool\_allocator, [33,](#page-32-0) [34](#page-33-2) pool\_allocator, [8](#page-7-0)

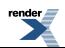

memory

Appendix B: FAQ, [50](#page-49-5) Appendix G: References, [51](#page-50-7) Basic ideas behind pooling, [10](#page-9-0) Boost Pool Interfaces - What interfaces are provided and when to use each one., [3](#page-2-0) Class template fast\_pool\_allocator, [38,](#page-37-8) [39](#page-38-13) Class template object\_pool, [22](#page-21-1), [23](#page-22-1), [24](#page-23-5), [25](#page-24-2) Class template pool, [26,](#page-25-6) [27,](#page-26-0) [28,](#page-27-2) [29,](#page-28-9) [30](#page-29-3) Class template pool\_allocator, [33](#page-32-1) Class template simple\_segregated\_storage, [41](#page-40-5), [42](#page-41-4), [44](#page-43-13) Class template singleton\_pool, [46](#page-45-1) Guaranteeing Alignment - How we guarantee alignment portably., [13,](#page-12-0) [14](#page-13-0) Header < boost/pool/object\_pool.hpp >, [22](#page-21-2) Header < boost/pool/pool.hpp >, [25](#page-24-3) Header < boost/pool/pool\_alloc.hpp >, [31](#page-30-2) Header < boost/pool/simple\_segregated\_storage.hpp >, [41](#page-40-6) How Contiguous Chunks are Handled, [15](#page-14-0) Introduction, [2](#page-1-0) Object\_pool, [6](#page-5-0) pool, [4](#page-3-0) pool\_allocator, [8](#page-7-0) Segregation, [16](#page-15-0) Simple Segregated Storage, [12](#page-11-0) Simple Segregated Storage (Not for the faint of heart - Embedded programmers only!), [16](#page-15-0) Singleton pool, [7](#page-6-0) Struct default\_user\_allocator\_new\_delete, [25](#page-24-5) The UserAllocator Concept, [21](#page-20-0) UserAllocator Requirements, [21](#page-20-0) mutex Class template fast\_pool\_allocator, [37](#page-36-1) Class template pool\_allocator, [33](#page-32-0) Class template singleton\_pool, [46](#page-45-0)

### **N**

naming Documentation Naming and Formatting Conventions, [2](#page-1-2) new Basic ideas behind pooling, [10](#page-9-0) Class template object\_pool, [23](#page-22-5), [25](#page-24-2) Class template pool, [28,](#page-27-4) [30](#page-29-10) Constructors, Destructors, and State, [16](#page-15-0) Guaranteeing Alignment - How we guarantee alignment portably., [13](#page-12-2) pool, [4](#page-3-0) Struct default\_user\_allocator\_new\_delete, [25](#page-24-6) nextof Class template object\_pool, [22](#page-21-0), [23](#page-22-2) Class template pool, [27,](#page-26-1) [29](#page-28-1) Class template simple\_segregated\_storage, [42](#page-41-3), [43](#page-42-11)

### **O**

objects Appendix B: FAQ, [50](#page-49-5) Appendix F: Other Implementations, [51](#page-50-6) Basic ideas behind pooling, [10](#page-9-0) Boost Pool Interfaces - What interfaces are provided and when to use each one., [3](#page-2-0) Class template fast\_pool\_allocator, [38](#page-37-8) Class template object\_pool, [22](#page-21-3), [23](#page-22-5), [24](#page-23-5)

Class template pool, [27,](#page-26-1) [28,](#page-27-5) [29,](#page-28-4) [30](#page-29-8) Class template pool\_allocator, [33](#page-32-1) Class template simple\_segregated\_storage, [42](#page-41-4), [45](#page-44-7) Class template singleton\_pool, [46](#page-45-1) Documentation Naming and Formatting Conventions, [2](#page-1-3) Guaranteeing Alignment - How we guarantee alignment portably., [13,](#page-12-0) [14](#page-13-1)  $Header < boost/pool/object$  pool.hpp >, [22](#page-21-2) Header < boost/pool/simple\_segregated\_storage.hpp >, [41](#page-40-6) Header < boost/pool/singleton\_pool.hpp >, [45](#page-44-9) How Contiguous Chunks are Handled, [15](#page-14-0) Introduction, [2](#page-1-0) Object\_pool, [6](#page-5-0) pool, [4](#page-3-0) pool\_allocator, [8](#page-7-0) Segregation, [16](#page-15-0) Simple Segregated Storage, [12](#page-11-0) Simple Segregated Storage (Not for the faint of heart - Embedded programmers only!), [16](#page-15-0) Singleton\_pool, [7](#page-6-2) Struct default\_user\_allocator\_malloc\_free, [26](#page-25-5) Struct default\_user\_allocator\_new\_delete, [25](#page-24-1) Struct object\_creator, [48](#page-47-0), [49](#page-48-5) The UserAllocator Concept, [21](#page-20-0) UserAllocator Requirements, [21](#page-20-0) object\_creator Class template singleton\_pool, [46](#page-45-0) Struct object\_creator, [49](#page-48-4) Object\_pool allocation, [6](#page-5-0) automatic, [6](#page-5-0) chunk, [6](#page-5-0) construct, [6](#page-5-0) destroy, [6](#page-5-0) difference\_type, [6](#page-5-0) element\_type, [6](#page-5-0) free, [6](#page-5-0) interface, [6](#page-5-0) is from, [6](#page-5-0) malloc, [6](#page-5-0) memory, [6](#page-5-0) objects, [6](#page-5-0) object\_pool, [6](#page-5-0) size, [6](#page-5-0) size type, [6](#page-5-0) template, [6](#page-5-0) user\_allocator, [6](#page-5-0) object\_pool Class template object\_pool, [22](#page-21-0), [23](#page-22-3) Header < boost/pool/object\_pool.hpp >, [22](#page-21-2) Object pool, [6](#page-5-0) Struct default\_user\_allocator\_malloc\_free, [26](#page-25-7) ordered Allocation and Deallocation, [16](#page-15-0) Basic ideas behind pooling, [10](#page-9-0) Boost Pool Interfaces - What interfaces are provided and when to use each one., [3](#page-2-0) Class template pool, [27,](#page-26-0) [28,](#page-27-2) [29,](#page-28-2) [30,](#page-29-9) [31](#page-30-3) Class template simple\_segregated\_storage, [42](#page-41-4), [43](#page-42-13), [44](#page-43-8) Class template singleton\_pool, [46,](#page-45-0) [48](#page-47-22) Constructors, Destructors, and State, [16](#page-15-0)

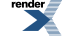

How Contiguous Chunks are Handled, [15](#page-14-0) pool, [4](#page-3-0) pool\_allocator, [8](#page-7-0) Segregation, [16](#page-15-0) Simple Segregated Storage (Not for the faint of heart - Embedded programmers only!), [16](#page-15-0) Singleton\_pool, [7](#page-6-0) ordered\_free Class template pool, [27,](#page-26-1) [30,](#page-29-2) [31](#page-30-3) Class template simple\_segregated\_storage, [42](#page-41-3), [44](#page-43-13) Class template singleton\_pool, [46,](#page-45-0) [48](#page-47-15) pool, [4](#page-3-0) Simple Segregated Storage (Not for the faint of heart - Embedded programmers only!), [16](#page-15-0) Singleton\_pool, [7](#page-6-0) ordered\_free\_n Class template simple\_segregated\_storage, [42](#page-41-3), [44](#page-43-14) Simple Segregated Storage (Not for the faint of heart - Embedded programmers only!), [16](#page-15-0) ordered\_malloc Class template pool, [27,](#page-26-0) [30](#page-29-3) Class template singleton\_pool, [46,](#page-45-0) [48](#page-47-16) pool, [4](#page-3-0) Singleton\_pool, [7](#page-6-0) ordered\_malloc\_need\_resize Class template pool, [27,](#page-26-1) [28](#page-27-2) other Class template fast\_pool\_allocator, [37](#page-36-1) Class template fast\_pool\_allocator<void, UserAllocator, Mutex, NextSize, MaxSize>, [40](#page-39-2) Class template pool\_allocator, [33](#page-32-0) Class template pool\_allocator<void, UserAllocator, Mutex, NextSize, MaxSize>, [36](#page-35-1) pool\_allocator, [8](#page-7-0) Struct template rebind, [35,](#page-34-3) [36,](#page-35-2) [40,](#page-39-3) [41](#page-40-4) overview Guaranteeing Alignment - How we guarantee alignment portably., [13](#page-12-0) Introduction and Overview, [2](#page-1-5) **P** padding Guaranteeing Alignment - How we guarantee alignment portably., [13](#page-12-0) How Contiguous Chunks are Handled, [15](#page-14-0) pointer Class template fast\_pool\_allocator, [37](#page-36-1) Class template fast\_pool\_allocator<void, UserAllocator, Mutex, NextSize, MaxSize>, [40](#page-39-2) Class template pool\_allocator, [33](#page-32-0) Class template pool\_allocator<void, UserAllocator, Mutex, NextSize, MaxSize>, [36](#page-35-1) pool\_allocator, [8](#page-7-0) pool alignment, [4](#page-3-0) block, [4](#page-3-0) chunk, [4](#page-3-0) Class template object\_pool, [22](#page-21-0) Class template pool, [27](#page-26-1) default\_user\_allocator\_malloc\_free, [4](#page-3-0) default\_user\_allocator\_new\_delete, [4](#page-3-0) difference\_type, [4](#page-3-0) free, [4](#page-3-0) interface, [4](#page-3-0) is from, [4](#page-3-0) malloc, [4](#page-3-0)

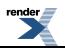
memory, [4](#page-3-0) new, [4](#page-3-0) objects, [4](#page-3-0) ordered, [4](#page-3-0) ordered\_free, [4](#page-3-0) ordered\_malloc, [4](#page-3-0) pool, [4](#page-3-0) purge\_memory, [4](#page-3-0) release\_memory, [4](#page-3-0) segregated, [4](#page-3-0) size, [4](#page-3-0) size\_type, [4](#page-3-0) template, [4](#page-3-0) user\_allocator, [4](#page-3-0) Pool Interfaces interface, [4](#page-3-1) pool\_allocator address, [8](#page-7-0) allocate, [8](#page-7-0) allocation, [8](#page-7-0) Class template pool\_allocator, [33](#page-32-0) Class template pool\_allocator<void, UserAllocator, Mutex, NextSize, MaxSize>, [36](#page-35-0) construct, [8](#page-7-0) const\_pointer, [8](#page-7-0) const\_reference, [8](#page-7-0) deallocate, [8](#page-7-0) destroy, [8](#page-7-0) difference type, [8](#page-7-0) fast\_pool\_allocator, [8](#page-7-0) fast\_pool\_allocator\_tag, [8](#page-7-0) interface, [8](#page-7-0) max\_size, [8](#page-7-0) memory, [8](#page-7-0) objects, [8](#page-7-0) ordered, [8](#page-7-0) other, [8](#page-7-0) pointer, [8](#page-7-0) pool\_allocator, [8](#page-7-0) pool\_allocator\_tag, [8](#page-7-0) rebind, [8](#page-7-0) reference, [8](#page-7-0) singleton, [8](#page-7-0) singleton pool, [8](#page-7-0) size, [8](#page-7-0) size\_type, [8](#page-7-0) Struct template rebind, [35,](#page-34-0) [36](#page-35-1) template, [8](#page-7-0) user\_allocator, [8](#page-7-0) value type, [8](#page-7-0) pool\_allocator\_tag pool\_allocator, [8](#page-7-0) Struct pool\_allocator\_tag, [32](#page-31-0) portable Appendix F: Other Implementations, [51](#page-50-0) Guaranteeing Alignment - How we guarantee alignment portably., [13](#page-12-0) purge\_memory Class template pool, [27,](#page-26-0) [29](#page-28-0) Class template singleton\_pool, [46,](#page-45-0) [48](#page-47-0)

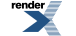

pool, [4](#page-3-0) Singleton\_pool, [7](#page-6-0)

#### **R**

rebind Class template fast\_pool\_allocator, [37](#page-36-0) Class template fast\_pool\_allocator<void, UserAllocator, Mutex, NextSize, MaxSize>, [40](#page-39-0) Class template pool\_allocator, [33](#page-32-0) Class template pool\_allocator<void, UserAllocator, Mutex, NextSize, MaxSize>, [36](#page-35-0) pool\_allocator, [8](#page-7-0) Struct template rebind, [35,](#page-34-0) [36,](#page-35-1) [40,](#page-39-1) [41](#page-40-0) reference Class template fast\_pool\_allocator, [37](#page-36-0) Class template pool\_allocator, [33](#page-32-0) pool\_allocator, [8](#page-7-0) release\_memory Class template pool, [27,](#page-26-0) [29](#page-28-1) Class template singleton\_pool, [46,](#page-45-0) [48](#page-47-1) pool, [4](#page-3-0) Singleton\_pool, [7](#page-6-0)

# **S**

segregate Class template simple\_segregated\_storage, [42](#page-41-0), [45](#page-44-0) Simple Segregated Storage (Not for the faint of heart - Embedded programmers only!), [16](#page-15-0) segregated Appendix F: Other Implementations, [51](#page-50-1) Appendix G: References, [51](#page-50-2) Basic ideas behind pooling, [10](#page-9-0) Class template object\_pool, [23](#page-22-0) Class template pool, [27,](#page-26-0) [28,](#page-27-0) [29](#page-28-2) Class template simple\_segregated\_storage, [41](#page-40-1), [42](#page-41-0), [43](#page-42-0), [44](#page-43-0), [45](#page-44-1) Guaranteeing Alignment - How we guarantee alignment portably., [13](#page-12-1) Header < boost/pool/pool.hpp >, [25](#page-24-0) Header < boost/pool/simple\_segregated\_storage.hpp >, [41](#page-40-2) Introduction, [2](#page-1-0) Macro BOOST\_POOL\_VALIDATE\_INTERNALS, [45](#page-44-2) pool, [4](#page-3-0) Simple Segregated Storage, [12](#page-11-0) Simple Segregated Storage (Not for the faint of heart - Embedded programmers only!), [16](#page-15-0) Symbol Table, [16](#page-15-0) Segregation block, [16](#page-15-0) chunk, [16](#page-15-0) memory, [16](#page-15-0) objects, [16](#page-15-0) ordered, [16](#page-15-0) size, [16](#page-15-0) set max size Class template pool, [27,](#page-26-0) [30](#page-29-0) set\_next\_size Class template object\_pool, [22](#page-21-0), [25](#page-24-1) Class template pool, [27,](#page-26-0) [29](#page-28-3) Simple Segregated Storage allocation, [12](#page-11-0) block, [12](#page-11-0) chunk, [12](#page-11-0)

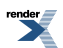

deallocation, [12](#page-11-0) memory, [12](#page-11-0) objects, [12](#page-11-0) segregated, [12](#page-11-0) size, [12](#page-11-0) Simple Segregated Storage (Not for the faint of heart - Embedded programmers only!) add\_block, [16](#page-15-0) add\_ordered\_block, [16](#page-15-0) alignment, [16](#page-15-0) block, [16](#page-15-0) chunk, [16](#page-15-0) free, [16](#page-15-0) free\_n, [16](#page-15-0) interface, [16](#page-15-0) malloc, [16](#page-15-0) malloc n, [16](#page-15-0) memory, [16](#page-15-0) objects, [16](#page-15-0) ordered, [16](#page-15-0) ordered\_free, [16](#page-15-0) ordered free n, [16](#page-15-0) segregate, [16](#page-15-0) segregated, [16](#page-15-0) simple segregated storage, [16](#page-15-0) size, [16](#page-15-0) size\_type, [16](#page-15-0) template, [16](#page-15-0) simple segregated storage Class template pool, [27](#page-26-0) Class template simple\_segregated\_storage, [42](#page-41-0) Simple Segregated Storage (Not for the faint of heart - Embedded programmers only!), [16](#page-15-0) singleton Appendix H: Future plans, [52](#page-51-0) Boost Pool Interfaces - What interfaces are provided and when to use each one., [3](#page-2-0) Class template fast\_pool\_allocator, [38](#page-37-0) Class template pool\_allocator, [33,](#page-32-1) [34](#page-33-0) Class template singleton\_pool, [45,](#page-44-3) [46,](#page-45-0) [47,](#page-46-0) [48](#page-47-2) Header < boost/pool/pool\_alloc.hpp >, [31](#page-30-0) Header < boost/pool/singleton\_pool.hpp >, [45](#page-44-4) pool\_allocator, [8](#page-7-0) Singleton\_pool, [7](#page-6-0) Struct fast pool allocator tag, [36](#page-35-2) Struct object\_creator, [48](#page-47-3), [49](#page-48-0) Struct pool\_allocator\_tag, [32](#page-31-1) Singleton\_pool chunk, [7](#page-6-0) difference\_type, [7](#page-6-0) free, [7](#page-6-0) interface, [7](#page-6-0) is from, [7](#page-6-0) main, [7](#page-6-1) malloc, [7](#page-6-0) memory, [7](#page-6-0) objects, [7](#page-6-2) ordered, [7](#page-6-0) ordered\_free, [7](#page-6-0) ordered\_malloc, [7](#page-6-0) purge\_memory, [7](#page-6-0)

release\_memory, [7](#page-6-0) singleton, [7](#page-6-0) singleton\_pool, [7](#page-6-0) size, [7](#page-6-0) size\_type, [7](#page-6-0) tag, [7](#page-6-0) template, [7](#page-6-0) user\_allocator, [7](#page-6-0) singleton\_pool Appendix H: Future plans, [52](#page-51-0) Class template fast\_pool\_allocator, [38](#page-37-0) Class template pool\_allocator, [33,](#page-32-1) [34](#page-33-0) Class template singleton\_pool, [45,](#page-44-3) [46,](#page-45-0) [47,](#page-46-0) [48](#page-47-4) Header < boost/pool/singleton\_pool.hpp >, [45](#page-44-4) pool\_allocator, [8](#page-7-0) Singleton\_pool, [7](#page-6-0) Struct fast\_pool\_allocator\_tag, [36](#page-35-2) Struct object\_creator, [48](#page-47-3), [49](#page-48-0) Struct pool\_allocator\_tag, [32](#page-31-1) size Allocation and Deallocation, [16](#page-15-0) Basic ideas behind pooling, [10](#page-9-0) Class template fast\_pool\_allocator, [37,](#page-36-0) [38,](#page-37-0) [39](#page-38-0) Class template object\_pool, [22](#page-21-0), [23](#page-22-1), [24](#page-23-0), [25](#page-24-1) Class template pool, [27,](#page-26-1) [28,](#page-27-1) [29,](#page-28-4) [30,](#page-29-1) [31](#page-30-1) Class template pool\_allocator, [33,](#page-32-0) [34](#page-33-1), [35](#page-34-1) Class template simple\_segregated\_storage, [41](#page-40-1), [42](#page-41-0), [43](#page-42-1), [44](#page-43-1), [45](#page-44-5) Class template singleton\_pool, [46,](#page-45-1) [48](#page-47-5) Guaranteeing Alignment - How we guarantee alignment portably., [13,](#page-12-0) [14](#page-13-0) Header < boost/pool/pool\_alloc.hpp >, [31](#page-30-0) Header < boost/pool/simple\_segregated\_storage.hpp >, [41](#page-40-2) Header < boost/pool/singleton\_pool.hpp >, [45](#page-44-4) How Contiguous Chunks are Handled, [15](#page-14-0) Object\_pool, [6](#page-5-0) pool, [4](#page-3-0) pool\_allocator, [8](#page-7-0) Segregation, [16](#page-15-0) Simple Segregated Storage, [12](#page-11-0) Simple Segregated Storage (Not for the faint of heart - Embedded programmers only!), [16](#page-15-0) Singleton pool, [7](#page-6-0) Struct default\_user\_allocator\_malloc\_free, [26](#page-25-0) Struct default\_user\_allocator\_new\_delete, [25](#page-24-2) Symbol Table, [16](#page-15-0) Template Parameters, [16](#page-15-0) The UserAllocator Concept, [21](#page-20-0) Typedefs, [16](#page-15-0) UserAllocator Requirements, [21](#page-20-0) sizeof Guaranteeing Alignment - How we guarantee alignment portably., [13](#page-12-0) Header < boost/pool/pool\_alloc.hpp >, [31](#page-30-0) How Contiguous Chunks are Handled, [15](#page-14-0) size\_type Class template fast\_pool\_allocator, [37](#page-36-0) Class template object\_pool, [22](#page-21-0) Class template pool, [27](#page-26-0) Class template pool\_allocator, [33](#page-32-0) Class template simple\_segregated\_storage, [42](#page-41-0) Class template singleton\_pool, [46](#page-45-0)

Object\_pool, [6](#page-5-0) pool, [4](#page-3-0) pool\_allocator, [8](#page-7-0) Simple Segregated Storage (Not for the faint of heart - Embedded programmers only!), [16](#page-15-0) Singleton\_pool, [7](#page-6-0) Struct default\_user\_allocator\_malloc\_free, [26](#page-25-1) Struct default\_user\_allocator\_new\_delete, [25](#page-24-3) Struct default\_user\_allocator\_malloc\_free block, [26](#page-25-2) default\_user\_allocator\_malloc\_free, [26](#page-25-1) difference\_type, [26](#page-25-1) free, [26](#page-25-2) headers, [26](#page-25-1) malloc, [26](#page-25-0) objects, [26](#page-25-1) object\_pool, [26](#page-25-3) size, [26](#page-25-0) size type, [26](#page-25-1) template, [26](#page-25-3) Struct default\_user\_allocator\_new\_delete block, [26](#page-25-4) default\_user\_allocator\_new\_delete, [25](#page-24-3) difference\_type, [25](#page-24-3) free, [25](#page-24-3), [26](#page-25-5) headers, [25](#page-24-3) malloc, [25](#page-24-2), [26](#page-25-4) memory, [25](#page-24-2) new, [25](#page-24-4) objects, [25](#page-24-3) size, [25](#page-24-3) size type, [25](#page-24-3) template, [25](#page-24-4) Struct fast\_pool\_allocator\_tag fast\_pool\_allocator\_tag, [37](#page-36-1) headers, [37](#page-36-1) singleton, [36](#page-35-2) singleton pool, [36](#page-35-2) template, [36](#page-35-2) Struct object\_creator headers, [49](#page-48-0) objects, [48](#page-47-3), [49](#page-48-1) object\_creator, [49](#page-48-0) singleton, [48,](#page-47-3) [49](#page-48-0) singleton\_pool, [48](#page-47-3), [49](#page-48-0) Struct pool\_allocator\_tag headers, [32](#page-31-0) pool\_allocator\_tag, [32](#page-31-0) singleton, [32](#page-31-1) singleton pool, [32](#page-31-1) Struct template rebind fast\_pool\_allocator, [40,](#page-39-1) [41](#page-40-0) headers, [35,](#page-34-0) [36](#page-35-1), [40,](#page-39-1) [41](#page-40-0) other, [35](#page-34-0), [36](#page-35-1), [40](#page-39-1), [41](#page-40-0) pool\_allocator, [35](#page-34-0), [36](#page-35-1) rebind, [35,](#page-34-0) [36,](#page-35-1) [40,](#page-39-1) [41](#page-40-0) template, [35](#page-34-0), [36](#page-35-3), [39](#page-38-1), [40](#page-39-1), [41](#page-40-0) Symbol Table block, [16](#page-15-0)

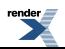

chunk, [16](#page-15-0) segregated, [16](#page-15-0) size, [16](#page-15-0)

## **T**

tag Class template singleton\_pool, [46,](#page-45-0) [47](#page-46-0) Singleton\_pool, [7](#page-6-0) template Class template fast\_pool\_allocator, [37,](#page-36-2) [38,](#page-37-1) [40](#page-39-2) Class template fast\_pool\_allocator<void, UserAllocator, Mutex, NextSize, MaxSize>, [40](#page-39-3) Class template object\_pool, [22](#page-21-1), [24](#page-23-0) Class template pool, [26,](#page-25-6) [27](#page-26-1) Class template pool\_allocator, [32,](#page-31-2) [33](#page-32-0), [34,](#page-33-0) [35](#page-34-2) Class template pool\_allocator<void, UserAllocator, Mutex, NextSize, MaxSize>, [35](#page-34-3), [36](#page-35-0) Class template simple\_segregated\_storage, [41](#page-40-3), [42](#page-41-0) Class template singleton\_pool, [45,](#page-44-3) [46,](#page-45-1) [47](#page-46-0) Documentation Naming and Formatting Conventions, [2](#page-1-1) Header < boost/pool/object\_pool.hpp >, [22](#page-21-2) Header < boost/pool/pool.hpp >, [25](#page-24-0) Header < boost/pool/pool\_alloc.hpp >, [31](#page-30-0) Header < boost/pool/simple\_segregated\_storage.hpp >, [41](#page-40-2) Header < boost/pool/singleton\_pool.hpp >, [45](#page-44-4) Object\_pool, [6](#page-5-0) pool, [4](#page-3-0) pool\_allocator, [8](#page-7-0) Simple Segregated Storage (Not for the faint of heart - Embedded programmers only!), [16](#page-15-0) Singleton\_pool, [7](#page-6-0) Struct default\_user\_allocator\_malloc\_free, [26](#page-25-3) Struct default\_user\_allocator\_new\_delete, [25](#page-24-4) Struct fast\_pool\_allocator\_tag, [36](#page-35-2) Struct template rebind, [35,](#page-34-0) [36,](#page-35-3) [39,](#page-38-1) [40,](#page-39-1) [41](#page-40-4) Template Parameters, [16](#page-15-0) The UserAllocator Concept, [21](#page-20-0) Template Parameters size, [16](#page-15-0) template, [16](#page-15-0) try malloc n Class template simple\_segregated\_storage, [42](#page-41-0), [43](#page-42-1) Typedefs size, [16](#page-15-0)

## **U**

UserAllocator Concept block, [21](#page-20-0) chunk, [21](#page-20-0) concepts, [21](#page-20-0) interface, [21](#page-20-0) memory, [21](#page-20-0) objects, [21](#page-20-0) size, [21](#page-20-0) template, [21](#page-20-0) UserAllocator Requirements block, [21](#page-20-0) malloc, [21](#page-20-0) memory, [21](#page-20-0) objects, [21](#page-20-0)

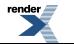

size, [21](#page-20-0) user\_allocator Class template fast\_pool\_allocator, [37](#page-36-0) Class template object\_pool, [22](#page-21-0) Class template pool, [27](#page-26-0) Class template pool\_allocator, [33](#page-32-0) Class template singleton\_pool, [46](#page-45-0) Object\_pool, [6](#page-5-0) pool, [4](#page-3-0) pool\_allocator, [8](#page-7-0) Singleton\_pool, [7](#page-6-0)

#### **V**

value\_type

Class template fast\_pool\_allocator, [37](#page-36-0) Class template fast\_pool\_allocator<void, UserAllocator, Mutex, NextSize, MaxSize>, [40](#page-39-0) Class template pool\_allocator, [33](#page-32-0) Class template pool\_allocator<void, UserAllocator, Mutex, NextSize, MaxSize>, [36](#page-35-0) pool\_allocator, [8](#page-7-0)

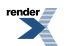